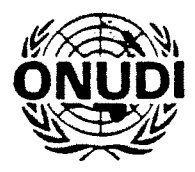

Distr. GENERAL  $GC.3/INF.3$ 14 diciembre 1989 **ESPAÑOL** Original: INGLES

Organización de las Naciones Unidas para el Desarrollo Industrial

## **CONFERENCIA GENERAL**

DECISIONES Y RESOLUCIONES

DE LA

 $\sqrt{ }$ 

 $\frac{1}{3}$ 

 $\ddot{\phantom{a}}$ 

CONFERENCIA GENERAL

Tercer período ordinario de sesiones Viena (Austria) 20 a 24 de noviembre de 1989

#### INDICE

#### Página  $\mathbf{v}$ vi  $\mathbf{1}$  $\pmb{8}$ ANEXO: Documentos presentados a la Conferencia General en su tercer período de sesiones  $21$

#### DECISIONES

 $\vec{f}$ 

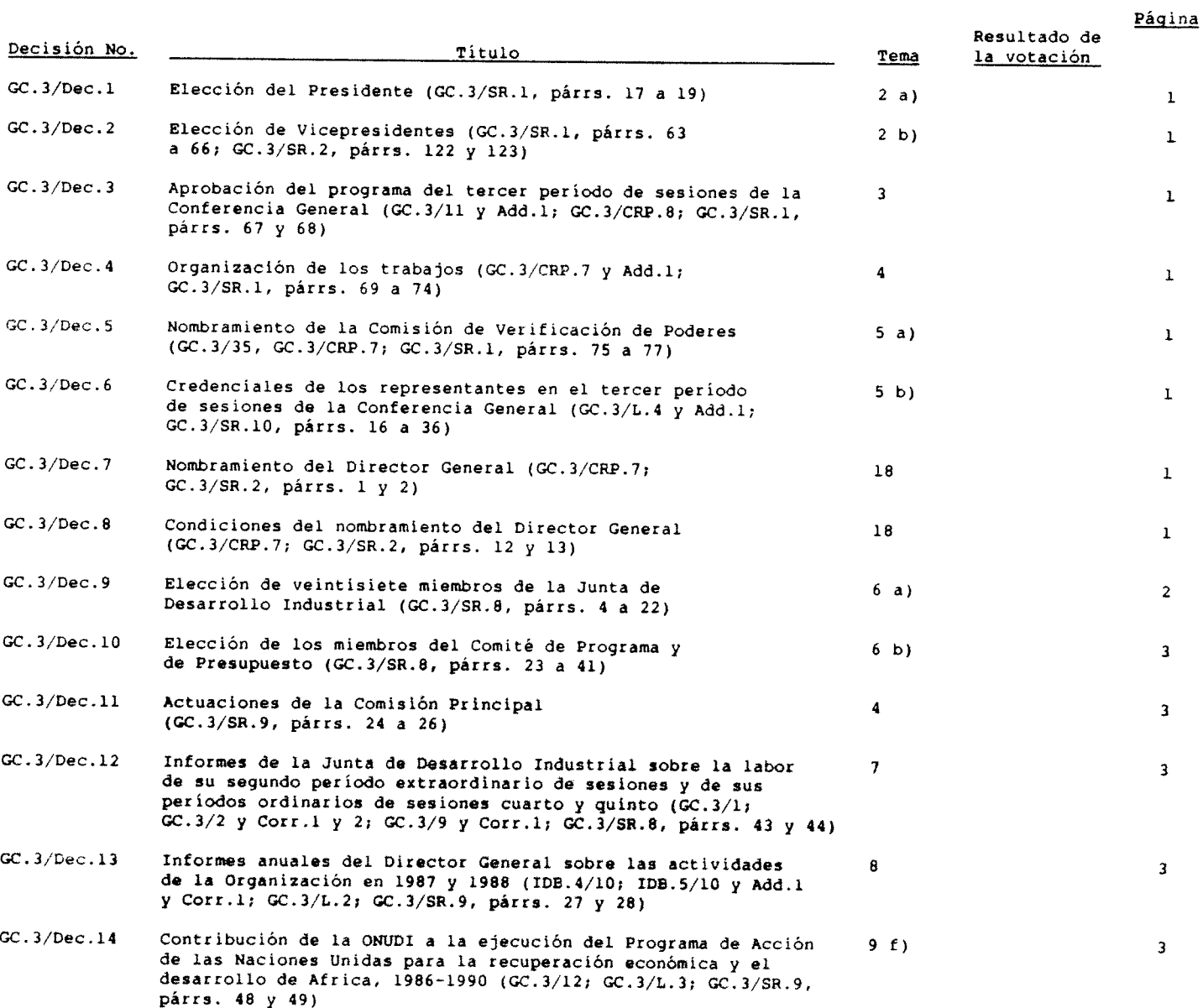

 $- i -$ 

### DECISIONES (cont.)

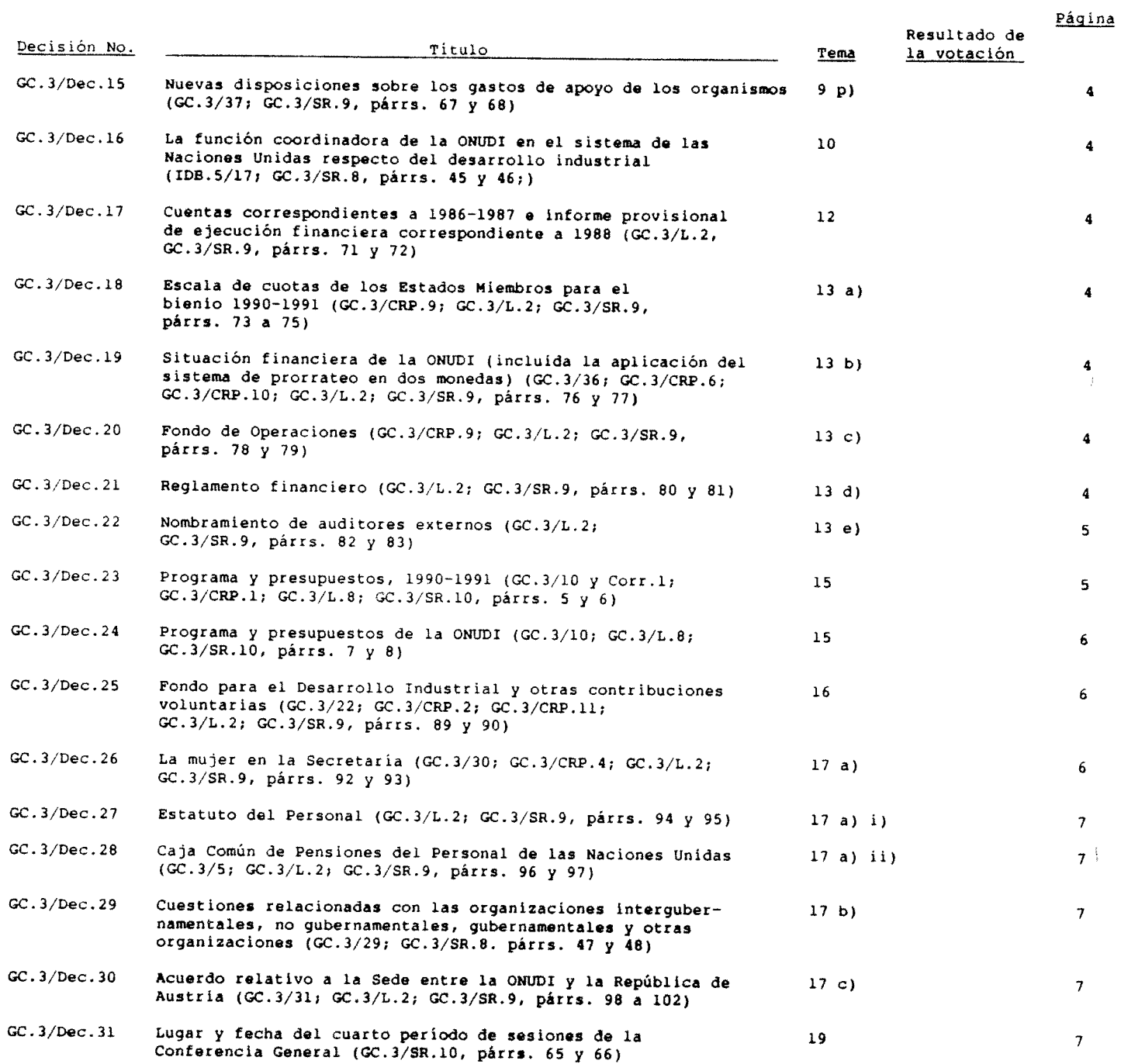

j

# $-$  iii  $-$

### **RESOLUCIONES**

 $\sim$ 

 $\mathcal{L}$ 

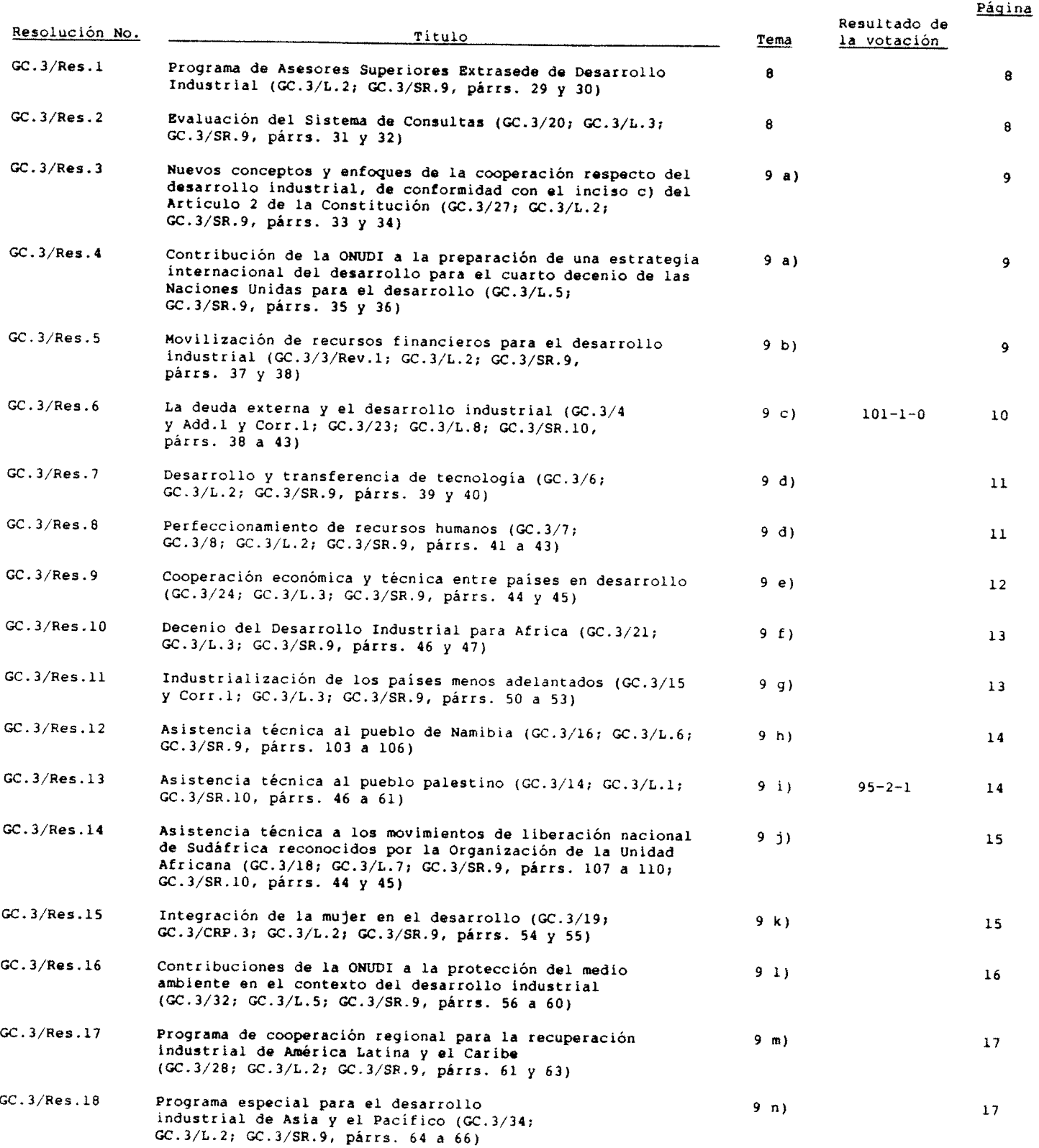

 $\frac{1}{3}$ 

 $\mathop{!}\! \cdot$  $\ddagger$   $-$  iv  $-$ 

RESOLUCIONES (cont.)

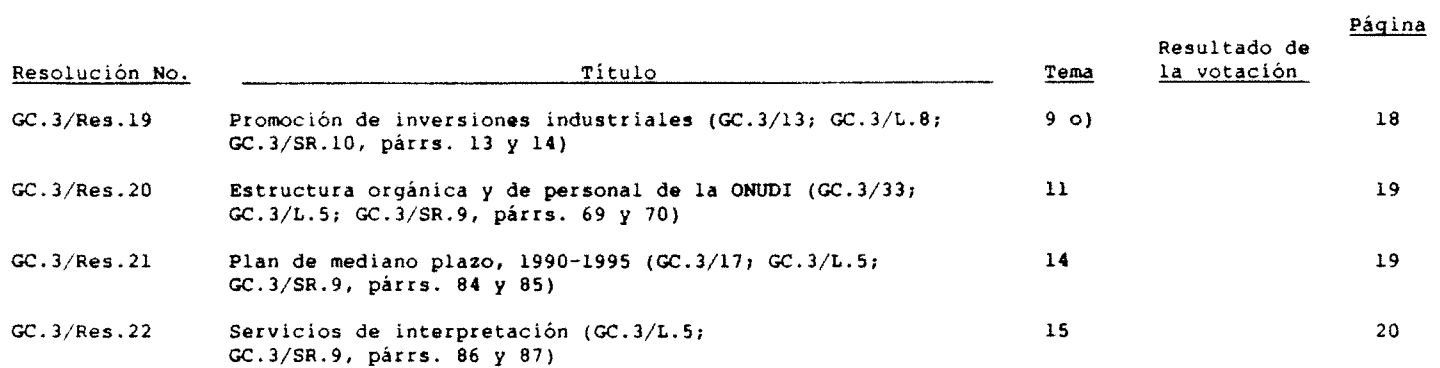

 $\begin{pmatrix} 1 & 0 \\ 0 & 1 \end{pmatrix}$ 

 $\hat{\mathcal{A}}$ 

#### Nota introductoria

1. En el presente folleto se reproducen las 31 decisiones y 22 resoluciones aprobadas por la Conferencia General en su tercer período ordinario de sesiones (1989).

Para facilitar la consulta, el índice contiene un número de serie por el que se puede citar  $2.$ za rate racialitzat la computa, el indice conciene un numero de serie por el que se puede citat.<br>Cada decisión o resolución, el título de cada una de ellas, la documentación básica pertinente, la<br>referencia al acta resumid referencia al acta resumiua de la sesión prenaria en que se aprobo la correspondiente decisión<br>resolución, el tema respectivo del programa, y, cuando corresponde, los resultados de la<br>votación. En la medida posible, el ord temas del programa.

3. Las decisiones y resoluciones deberán leerse a la luz de las actas resumidas de la<br>Conferencia General, en las que se recogen en forma detallada las deliberaciones, incluidas,<br>cuando procede, las votaciones efectuadas.

### PROGRAMA DEL TERCER PERIODO ORDINARIO DE SESIONES

- $\mathbf{1}$ . Apertura del tercer período de sesiones
- $\mathcal{P}$ Elección de autoridades:
	- Elección del Presidente  $A<sub>1</sub>$
	- Elección de las demás autoridades h).
- Aprobación del programa  $3<sub>1</sub>$
- $\mathbf{A}$ Organización de los trabajos
- Credenciales de los representantes en  $\mathbf{S}$ la Conferencia:
	- Nombramiento de la Comisión de  $\overline{a}$ Verificación de Poderes
	- Informe de la Comisión de Verificación  $b<sub>1</sub>$ de Poderes
- Elecciones para los siguientes órganos:  $6.$ 
	- Junta de Desarrollo Industrial  $2<sup>1</sup>$
	- b) Comité de Programa y de Presupuesto
- Informes de la Junta de Desarrollo Industrial  $7.$ sobre la labor de su segundo período extraordinario de sesiones y de sus períodos ordinarios de sesiones cuarto y quinto
- Debate general e informes anuales del  $\mathbf{a}$ Director General sobre las actividades de la Organización en 1987 y 1988
- $\bullet$ Cuestiones remitidas a la Conferencia General:
	- Nuevos conceptos y enfoques de la  $a<sub>1</sub>$ cooperación respecto del desarrollo industrial, de conformidad con el inciso c) del Artículo 2 de la Constitución
	- Movilización de recursos financieros h). para el desarrollo industrial
	- $\mathbf{C}$ La deuda externa y el desarrollo industrial
	- Desarrollo y transferencia de tecnología  $d)$ y perfeccionamiento de los recursos humanos
	- Cooperación económica y técnica entre  $e<sub>1</sub>$ países en desarrollo
	- $f<sub>1</sub>$ Decenio del Desarrollo Industrial para Africa, incluida la contribución de la ONUDI a la ejecución del Programa de Acción de las Naciones Unidas para la recuperación económica y el desarrollo de Africa, 1986-1990
	- Progreso de la industrialización de los  $a<sub>1</sub>$ países menos adelantados
	- Asistencia técnica al pueblo de  $h$ ) Namibia
	- Asistencia técnica al pueblo palestino  $\mathbf{i}$
	- Asistencia técnica a los movimientos ή١ de liberación nacional de Sudáfrica

reconocidos por la Organización de la Unidad Africana

- Integración de la mujer en el desarrolio  $k$ )
- Contribuciones de la ONUDI a la  $1)$ protección del medio ambiente en el contexto del desarrollo industrial
- Programa de cooperación regional para  $m$ ) la recuperación industrial de América Latina y el Caribe
- Programa especial para el desarrollo  $n<sub>1</sub>$ industrial de Asia y el Pacífico
- Promoción de inversiones industriales  $\circ$
- Nuevas disposiciones sobre los gastos  $D<sub>1</sub>$ de apoyo de los organismos
- 10. La función coordinadora de la ONUDI en el sistema de las Naciones Unidas respecto del desarrollo industrial
- 11. Estructura orgánica y de personal de la ONUDI
- 12. Cuentas correspondientes a 1986-1987 e informe provisional de ejecución financiera correspondiente a 1988
- 13. Cuestiones financieras:
	- Escala de cuotas de los Estados Miembros  $a<sub>1</sub>$
	- Situación financiera de la ONUDI b) (incluida la aplicación del sistema de prorrateo en dos monedas)
	- $\mathbf{c}$ Fondo de Operaciones
	- Reglamento Financiero  $\mathbf{d}$
	- Nombramiento de auditores externos  $e<sub>1</sub>$

 $\int_{\tau}^{\tau}$ 

- 14. Plan de mediano plazo, 1990-1995
- 15. Programa y presupuestos, 1990-1991
- 16. Fondo para el Desarrollo Industrial y otras contribuciones voluntarias
- 17. Cuestiones administrativas:
	- a) Cuestiones de personal:
		- i) Estatuto del Personal
		- ii) Caja Común de Pensiones del Personal de las Naciones Unidas
	- Cuestiones relacionadas con las b) organizaciones intergubernamentales, no gubernamentales, gubernamentales y otras organizaciones
	- $c)$ Acuerdo relativo a la Sede entre la ONUDI y la República de Austria
- 18. Nombramiento del Director General
- 19. Lugar y fecha del cuarto período de sesiones
- 20. Clausura del tercer período de sesiones

 $GC.3/IMP.3$ Español página 1

#### **DECISIONES**

GC.3/Dec.1 ELECCION DEL PRESIDENTE

La Conferencia General eligió, por aclamación, al Sr. Kumbirai M. KANGAI (Zimbabwe) como Presidente de la Conferencia en su tercer período de sesiones.

> Primera sesión plenaria 20 de noviembre de 1989

GC.3/Dec.2 ELECCION DE VICEPRESIDENTES

La Conferencia General eligió los siguientes Vicepresidentes de la Conferencia en su tercer periodo de sesiones: Sr. SHEN Jueren (China), Sr. E. VACEK (Checoslovaquia), Sr. M. KAHILUOTO (Finlandia), Sr. E. CASTILLO ARRIOLA (Guatemala), Sr. L.H.J.B VAN GORKOM (Paises Bajos), Sr. C. RAFFO DASSO (Perú), Sr. J. JAMAL (Qatar),<br>Sr. H. AMMAR (Túnez), Sr. V. YEZHKOV (Unión de Repúblicas Socialistas Soviéticas).

> Primera y segunda sesiones plenarias 20 de noviembre de 1989

GC.3/Dec.3 APROBACION DEL PROGRAMA DEL TERCER PERIODO DE SESIONES DE LA CONFERENCIA GENERAL

La Conferencia General aprobó el programa de su tercer período de sesiones consignado en el documento GC 3/11.

> Primera sesión plenaria 20 de noviembre de 1989

GC.3/Dec.4 ORGANIZACION DE LOS TRABAJOS

La Conferencia General:

a) Decidió establecer, de conformidad con el artículo 44 de su reglamento, una Comisión Principal, presidida por el Sr. Francisco Cuevas<br>Cancino (México), en la que cada uno de los Miembros participantes en la Conferencia podría estar representado:

b) Decidió asignar a la Comisión Principal los temas del programa 8, 9 a), 9 b), 9 c), 9 d), 9 e), 9 f), 9 g), 9 k), 9 l), 9 m), 9 n), 9 o),<br>9 p), 11, 12, 13, 14, 15, 16, 17 a) y 17 c) y<br>pidió al Presidente de la Comisión Principal que el jueves, 23 de noviembre de 1989, informara verbalmente a la Conferencia acerca de la labor de la Comisión y presentara por escrito todos los proyectos de decisión que la Comisión recomendase a la Conferencia;

Decidió asimismo examinar los temas 7 a 17 del programa en el marco del debate general en el Pleno.

Primera sesión plenaria 20 de noviembre de 1989

GC.3/Dec.5 NOMBRAMIENTO DE LA COMISION DE VERIFICACION DE PODERES

La Conferencia General designó a los siquientes Miembros para que integrasen la Comisión de Verificación de Poderes: Bélgica, Colombia, China, Estados Unidos de América,<br>Filipinas, Malawi, Unión de Repúblicas Socialistas Soviéticas, Venezuela, Zaire.

> Primera sesión plenaria 20 de noviembre de 1989

GC.3/Dec.6 CREDENCIALES DE LOS REPRESENTANTES EN EL TERCER PERIODO DE SESIONES DE LA CONFERENCIA GENERAL

La Conferencia General aprobó el informe de la Comisión de Verificación de Poderes sobre las credenciales de los representantes en el tercer<br>período de sesiones de la Conferencia General (GC.3/L.4 y Add.1) según se refleja en el acta resumida GC.3/SR.10, párrafos 16 a 36.

> Décima sesión plenaria 24 de noviembre de 1989

GC.3/Dec.7 NOMBRAMIENTO DEL DIRECTOR GENERAL

La Conferencia General aprobó la recomendación contenida en la decisión IDB.5/Dec.43 de la Junta de Desarrollo Industrial y reeligió por aclamación al Sr. Domingo L. Siazón, Jr. como Director General de la ONUDI por un período de cuatro años a partir del primer día de diciembre 1989 o hasta que entre en funciones el Director General que sea nombrado en el quinto período ordinario de sesiones de la Conferencia Conoral

> Segunda sesión plenaria 20 de noviembre de 1989

GC.3/Dec.8 CONDICIONES DEL NOMBRAMIENTO DEL DIRECTOR GENERAL

La Conferencia General aprobó el contrato que figura como anexo a la presente decisión, en el que se establecen las condiciones del nombramiento del Director General, comprendidos el sueldo y demás emolumentos correspondientes al cargo.

> Segunda sesión plenaria 20 de noviembre de 1989

#### Anexo

CONTRATO DE NOMBRAMIENTO DEL DIRECTOR GENERAL

Celebran EL PRESENTE CONTRATO,

de una parte, la Organización de las Naciones Unidas para el Desarrollo Industrial (llamada en adelante la Organización)

y, de otra, el Sr. Domingo L. Siazón, Jr. (llamado en adelante el Director General).

POR CUANTO

la Conferencia General, previa recomendación de la Junta, ha nombrado en debida forma al Director General en la segunda sesión plenaria de su tercer período ordinario de sesiones, celebrada el 20 de noviembre de 1989 (GC.3/Dec.7).

POR EL PRESENTE CONTRATO SE ACUERDA LO SIGUIENTE:

#### $1.$ Período de servicio

El Director General será nombrado por un período de cuatro años a partir del lº de diciembre de mil novecientos ochenta y nueve

 $CD = 3/TMF = 2$ Español página 2

(1989), o hasta que entre en funciones el Director General que sea nombrado en el quinto período ordinario de sesiones de la Conferencia General, si esto ocurre en fecha posterior.

#### Lugar de destino oficial

El lugar de destino oficial del Director General será Viena (Austria).

#### $\overline{3}$ . **Funciones oficiales**

De conformidad con el Artículo 11 de la Constitución de la Organización, el Director<br>General será el más alto funcionario administrativo de la Organización.

#### Prerrogativas e inmunidades

El Director General gozará de todas las prerrogativas e inmunidades acordes con su cargo establecidas en el Artículo 21 de la Constitución de la Organización y en los instrumentos jurídicos pertinentes actualmente en vigor o que se concierten en el futuro.

#### $\mathbf{S}$ Estatuto del Personal

El Director General estará sujeto al Estatuto del Personal de la Organización y a las enmiendas que en él puedan introducirse, en la medida en que unto y otras le sean aplicables.

#### $6.$ Sueldo imponible y prestaciones

El Director General percibirá un sueldo  $a)$ bruto anual de ciento cincuenta y nueve mil ciento quince (159.115) dólares EE.UU., correspondiente a un sueldo básico neto anual equivalente a setenta y ocho mil cuatrocientos treinta (78.430) dólares EE.UU. (tasa para funcionarios con familiares a cargo) o a sesenta y nueve mil trescientos treinta y cuatro (69.334) dólares EE.UU. (tasa para funcionarios sin familiares a cargo), respectivamente;

Recibirá el ajuste por lugar de destino, b). los subsidios y prestaciones, incluidos los correspondientes a la seguridad social, a que tenga derecho un funcionario del cuadro orgánico de la Secretaría de la ONUDI con arreglo al Estatuto y al Reglamento del Personal de la Organización, siempre que la finalidad de esos emolumentos, subsidios o prestaciones no haya quedado ya cubierta por otras disposiciones del presente contrato:

El Director General recibirá un subsidio  $C$ anual para gastos de representación equivalente a doscientos sesenta y cinco mil quinientos (265.500) chelines austriacos, ajustado con arreglo a la tasa anual de inflación presupuestada, a fin de sufragar la parte que le corresponde de los gastos de la Organización por concepto de obligaciones de representación y atenciones sociales:

Recibirá un subsidio anual de vivienda  $dV$ por valor de cuatrocientos siete mil cien (407.100) chelines austríacos, ajustado con arreglo a la tasa anual de inflación presupuestada;

El sueldo imponible, los subsidios y las  $e<sub>1</sub>$ prestaciones mencionados a que tiene derecho el<br>Director General en virtud del presente acuerdo

podrán ser reajustados por la Junta, previa consulta con el Director General, a fin de mantenerlos en consonancia con los de los jefes ejecutivos de otros organismos especializados pertenecientes al régimen común de las Naciones Unidas o con los de los funcionarios del cuadro orgánico de la ONUDI, según corresponda.

#### $7<sub>1</sub>$ Aviso previo de dimisión

El Director General podrá en cualquier momento notificar por escrito, con seis meses de antelación, su dimisión a la Junta, la cual está autorizada a aceptarla en nombre de la Conferencia General, en cuyo caso, a la terminación de ese período de aviso previo, cesará como Director General de la Organización y el presente contrato quedará rescindido.

#### $8.$ Entrada en vigor

El presente contrato entrará en vigor con efecto retroactivo al primer día de diciembre  $AB + 19B9$ 

FIRMADO en Viena el día

de diciembre de 1989.

( Kumbirai M. Kangai ) Presidente de la Conferencia, en nombre de la Organización

(Domingo L. Siazón Jr.) Director General

#### GC.3/Dec.9 ELECCION DE VEINTISIETE MIEMBROS DE LA JUNTA DE DESARROLLO INDUSTRIAL

La Conferencia General, en cumplimiento de lo dispuesto en el párrafo 1 del Artículo 9 de la Constitución, eligió los siguientes veintisiete miembros de la Junta de Desarrollo Industrial, que cumplirán su mandato hasta la clausura del quinto período ordinario de sesiones de la Conferencia  $en$  1993:

a) Dieciocho miembros de los Estados de las Listas A y C del Anexo I a la Constitución: Arabia Saudita, Costa Rica, Cuba, Egipto, India, Indonesia, Irán, República Islámica del, Iraq, México, Marruecos, Nigeria, Perú, República Arabe<br>Siria, Senegal, Sudán, Trinidad y Tabago, Uganda, Zairos

Siete miembros de los Estados de la  $b1$ Lista B del Anexo I a la Constitución: Austria, España, Finlandia, Grecia, Paises Bajos, Suiza, Turquia;

Dos miembros de los Estados de la  $C<sub>1</sub>$ Lista D del Anexo I a la Constitución: Hungría, Unión de Repúblicas Socialistas Soviéticas.

> Octava sesión plenaria 23 de noviembre de 1989

 $GC.3/IMF.3$ Español página 3

En consecuencia, la Junta de Desarrollo Industrial ha quedado integrada por los siguientes Estados: Alemania, República Federal de\*, Arabia Saudita\*\*, Argelia\*, Argentina\*, Austria\*\*,<br>Bélgica\*, Botswana\*, Brasil\*, Bulgaria\*, Camerún\*, Costa Rica\*\*, Cuba\*\*, Chile\*, China\*, Dinamarca\*, Egipto\*\*, España\*\*, Estados Unidos de América\*, Filipinas\*, Finlandia\*\*, Francia\*, Ghana\*, "Trapanus", rimanora", riamora", viana",<br>Grecia\*\*, Guinea\*, Hungria\*\*, India\*\*,<br>Indonesia\*\*, Irán, República Islámica del\*\*, Iraq\*\*, Italia\*, Japón\*, Malasia\*, Marruecos\*\*, México\*\*, Nigeria\*\*, Países Bajos\*\*, Panamá\*, Perú\*\*, Reino Unido de Gran Bretaña e Irlanda del Norte\*, República Arabe Siria\*\*, República Democrática Alemana\*, República de Corea\*, República Socialista Soviética de Ucrania\*, República Unida de Tanzanía\*, Senegal\*\*, Sudán\*\*, Suiza\*\*, Trinidad y Tabago\*\*, Turquía\*\*, Uganda\*\*,<br>Unión de Repúblicas Socialistas Soviéticas\*\*, Yugoslavia\*, Zaire\*\*.

GC.3/Dec.10 ELECCION DE LOS MIEMBROS DEL COMITE DE PROGRAMA Y DE **DRRCITOIIPCTO** 

É.

La Conferencia General, en cumplimiento de lo dispuesto en el párrafo 1 del Artículo 10 de la Constitución, eligió los siguientes veintisiete miembros del Comité de Programa y de Presupuesto, que cumplirán su mandato hasta la clausura del cuarto período ordinario de sesiones de la Conferencia en 1991:

Quince miembros de los Estados de las a) Listas A y C del Anexo I a la Constitución: Arabia Saudita, Argelia, Bolivia, Brasil, Colombia, Filipinas, India, Iraq, Jamahiriya Arabe Libia, Kenya, Nigeria, Tailandia, Túnez, Venezuela, Zambia.

Nueve miembros de los Estados de la Lista B del Anexo I a la Constitución: Alemania, República Federal de, Estados Unidos de América, Francia, Grecia, Italia, Japón, Noruega, Reino Unido de Gran Bretaña e Irlanda del Norte, Suiza;

Tres miembros de los Estados de la Lista D del Anexo I a la Constitución: Checoslovaquia, Polonia, Unión de Repúblicas Socialistas Soviéticas.

> Octava sesión plenaria 23 de noviembre de 1989

GC.3/Dec.11 ACTUACIONES DE LA COMISION PRINCIPAL

La Conferencia General decidió que, en el futuro, se preparara un informe escrito sobre la labor de la Comisión Principal y se levantaran actas resumidas de sus sesiones.

> Novena sesión plenaria 23 de noviembre de 1989

GC.3/Dec.12 INFORMES DE LA JUNTA DE DESARROLLO INDUSTRIAL SOBRE LA LABOR DE SU SEGUNDO PERIODO EXTRAORDINARIO DE SESIONES Y DE SUS PERIODOS ORDINARIOS DE SESIONES CUARTO Y QUINTO

La Conferencia General tomó nota de los informes de la Junta de Desarrollo Industrial sobre la labor de su segundo período extraordinario de sesiones, celebrado el 21 de junio de 1988 (GC.3/1), de su cuarto período Junio de 1988 (60.3/1), de su cuarto persono<br>ordinario de sesiones, celebrado del 10 al 18 de<br>octubre de 1988 (GC.3/2 y Corr.1 y 2) y de su<br>quinto período ordinario de sesiones, celebrado del 27 de junio al 6 de julio de 1989 (GC.3/9  $y$  Corr.1).

> Octava sesión plenaria 23 de noviembre de 1989

GC.3/Dec.13 INFORMES ANUALES DEL DIRECTOR GENERAL SOBRE LAS ACTIVIDADES DE LA ORGANIZACION EN 1987 Y 1988

La Conferencia General:

Tomó nota de los Informes Anuales de -a Y la ONUDI correspondientes a 1987 (IDB.4/10) y 1988  $(IDB.5/10 y Add.1 y Corr.1);$ 

Pidió al Director General que, al b) aplicar las recomendaciones que la Junta hizo suyas en su decisión IDB.5/Dec.29 y contenidas en el párrafo 7 del documento IDB.5/38, relativas a las pautas futuras para la presentación de informes, revise la estructura del informe anual.

> Novena sesión plenaria 23 de noviembre de 1989

GC.3/Dec.14 CONTRIBUCION DE LA ONUDI A LA EJECUCION DEL PROGRAMA DE ACCION DE LAS NACIONES UNIDAS PARA LA RECUPERACION ECONOMICA Y EL DESARROLLO DE AFRICA, 1986-1990

La Conferencia General:

Tomó nota del informe de la Secretaría  $a$ ) sobre la contribución de la ONUDI a la ejecución del Programa de Acción de las Naciones Unidas para la recuperación económica y el desarrollo de Africa, 1986-1990 (GC.3/12) y de los esfuerzos que realiza la ONUDI por incorporar las prioridades del Programa de Acción en su programa de trabajo;

Conjuntamente con el sistema de las b). Naciones Unidas y los ministerios de industria de los países africanos, reiteró su apoyo al Programa de Acción e hizo un llamamiento para que se aumentara la prestación de apoyo a Africa, particularmente en el marco de las prioridades establecidas en el Programa de Acción;

Veintiséis Estados cuyo mandato expira a la clausura del cuarto período ordinario de sesiones de la Conferencia General en 1991.

 $\bullet \bullet$ Veintisiete Estados cuyo mandato expira a la clausura del quinto período ordinario de sesiones de la Conferencia General en 1993.

 $C C$   $3 / TMR$   $3$  $\overline{\text{Espahol}}$ página 4

c) Hizo un llamamiento a los países<br>donantes, las instituciones financieras y el Programa de las Naciones Unidas para el Desarrollo (PNUD) a fin de que aumentaran la asistencia multilateral y bilateral prestada a Africa y<br>proporcionaran apoyo al Director General de la ONUDI en sus esfuerzos por movilizar recursos para la ejecución acelerada del Programa de Acción.

> Novena sesión plenaria 23 de noviembre de 1989

GC.3/Dec.15 NUEVAS DISPOSICIONES SOBRE LOS GASTOS DE APOYO DE LOS ORGANISMOS

La Conferencia General tomó nota de la información proporcionada por la Secretaría en el documento GC.3/37.

> Novena sesión plenaria 23 de noviembre de 1989

GC.3/Dec.16 LA FUNCION COORDINADORA DE LA ONIDI EN EL SISTEMA DE LAS NACIONES UNIDAS RESPECTO DEL DESARROLLO INDUSTRIAL

La Conferencia General tomó nota del informe presentado por el Director General a la Junta de Desarrollo Industrial en su quinto período de sesiones acerca de las actividades de la ONUDI en relación con los mecanismos y medios para el análisis y vigilancia de la evolución de la economía mundial (IDB.5/17).

> Octava sesión plenaria 23 de noviembre de 1989

GC.3/Dec.17 CUENTAS CORRESPONDIENTES A 1986-1987 E INFORME PROVISIONAL DE EJECUCION FINANCIERA CORRESPONDIENTE A 1988

La Conferencia General:

Tomó nota de los estados financieros  $a<sub>1</sub>$ correspondientes al bienio 1986-1987 (PBC.4/6, IDB.4/3, cap. III, e IDB.4/37) y del informe del Auditor Externo correspondiente al mismo ejercicio económico (IDB.4/3 y Corr.1, caps. I y II);

Tomó nota asimismo del informe provisional de ejecución financiera correspondiente a 1988 (PBC.5/12 y PBC.5/CRP.13);

Decidió suspender temporalmente la  $c1$ aplicación de los incisos b) y c) del párrafo 4.2 del Reglamento Financiero con respecto al bienio 1986-1987 a fin de que la ONUDI pudiera conservar los saldos no utilizados de las consignaciones de créditos.

> Novena sesión plenaria 23 de noviembre de 1989

GC.3/Dec.18 ESCALA DE CUOTAS DE LOS ESTADOS MIEMBROS PARA EL BIENIO 1990-1991

La Conferencia General:

Decidió establecer para los gastos del a) presupuesto ordinario de la ONUDI correspondiente al ejercicio económico 1990-1991 una escala de cuotas basada en la escala de cuotas aprobada por la Asamblea General de las Naciones Unidas en la resolución 43/223 A y ajustada, en función de las diferencias en la composición de las Naciones Unidas y de la ONUDI, mediante la aplicación a la<br>tasa de prorrateo de las Naciones Unidas de un coeficiente que habría de calcular la Secretaría<br>de la ONUDI (IDB.5/4);

b) Pidió a todos los Estados Miembros que pagasen sus cuotas correspondientes al bienio 1990-1991 de conformidad con lo dispuesto en el inciso b) del párrafo 5.5 del Reglamento Financiero.

Novena sesión plenaria 23 de noviembre de 1989

GC.3/Dec.19 SITUACION FINANCIERA DE LA ONUDI (INCLUIDA LA APLICACION DEL STSTEMA DE PRORRATEO EN DOS MONEDAS1

La Conferencia General:

Tomó nota de los informes del Director  $a)$ General sobre la situación financiera de la ONUDI (GC.3/36) y sobre la aplicación del sistema de prorrateo en dos monedas (IDB.5/8);

Decidió seguir aplicando en el h). presupuesto ordinario el sistema de prorrateo en dos monedas de conformidad con el inciso d) del párrafo 5.1 del Reglamento Financiero;

Instó encarecidamente a los Estados  $c$ ) Miembros que aún no hubiesen pagado sus cuotas al presupuesto ordinario correspondientes al bienio anterior y al bienio en curso a que lo hicieran sin más demora.

Novena sesión plenaria 23 de noviembre de 1989

GC.3/Dec.20 FONDO DE OPERACIONES

La Conferencia General:

Decidió fijar la cuantía del Fondo de  $a<sub>1</sub>$ Operaciones en 9 millones de dólares de los Estados Unidos y que los fines autorizados para su utilización siguieran siendo en el bienio 1990-1991 los mismos que en el bienio 1988-1989 (decisión GC.2/Dec.27, de 12 de noviembre de 1987);

Decidió asimismo que el prorrateo y el b) pago de los anticipos al Fondo de Operaciones siquiera efectuándose en dólares de los Estados Unidos, según lo establecido en el inciso d) del párrafo 5.5 del Reglamento Financiero.

> Novena sesión plenaria 23 de noviembre de 1989

GC.3/Dec.21 REGLAMENTO FINANCIERO

La Conferencia General aprobó las enmiendas a los incisos b) y c) del párrafo 4.2 del Reglamento Financiero que van subrayadas en el texto que figura en el anexo a la presente decisión.

> Novena sesión plenaria 23 de noviembre de 1989

#### Anexo

#### Inciso b) del párrafo 4.2

Las consignaciones del presupuesto permanecerán disponibles por un plazo de doce meses a contar de la fecha del cierre del ejercicio económico para el cual fueron aprobadas, en la medida en que sean necesarias para saldar obligaciones relativas a bienes suministrados y servicios prestados durante ese ejercicio económico y para liquidar cualquier otra obligación legal pendiente de ese ejercício económico. El saldo no comprometido de las consignaciones disponible al cierre del ejercicio económico deberá ser reintegrado a los Miembros al final del primer año civil siguiente a ese ejercicio económico, una vez deducidas de él las cuotas de los Miembros correspondientes a ese ejercicio económico que no se hayan hecho efectivas, y se acreditará a los Miembros en proporción a sus cuotas, de conformidad con las disposiciones del inciso c) del párrafo 4.2 y del inciso d) del párrafo 5.2.

#### Inciso c) del párrafo 4.2

Al expirar el plazo de doce meses mencionado en el inciso b) supra, el Director General informará detalladamente al Auditor Externo del saldo no utilizado de cualquier consignación del presupuesto ordinario cuya disponibilidad se haya extendido, a fin de que el Auditor Externo lo examine y revise, y, al expirar el segundo año civil siguiente al ejercicio económico para el cual hayan sido aprobadas las consignaciones, el saldo, una vez deducidas de él las cuotas de los Miembros que no se hayan hecho efectivas y correspondan al ejercicio económico para el que fueron aprobadas las consignaciones, será reintegrado a los Miembros en proporción a sus cuotas, a condición, sin embargo ... (etc.).

#### GC.3/Dec.22 NOMBRAMIENTO DE AUDITORES **EXTERNOS**

La Conferencia General decidió prorrogar el nombramiento vigente del Primer Presidente del Tribunal de Cuentas de Bélgica como Auditor Externo de la ONUDI por un período de dos años,<br>del 1º de julio de 1990 al 30 de junio de 1992, con arregio al mandato estipulado en el Reglamento Financiero de la ONUDI.

#### Novena sesión plenaria 23 de noviembre de 1989

#### GC.3/Dec.23 PROGRAMA Y PRESUPUESTOS,  $1990 - 1991$

La Conferencia General, considerando la decisión IDB.5/Dec.30 de la Junta de Desarrollo Industrial así como el programa de trabajo propuesto y las correspondientes estimaciones de créditos para las actividades que habrían de financiarse con cargo al presupuesto ordinario y al presupuesto operativo para 1990-1991, basadas en las recomendaciones de la Junta (GC.3/10 y  $Corr.1)$ :

Aprobó el programa y los presupuestos  $A<sub>1</sub>$ para 1990-1991, según figuraban en el documento  $GC.3/10$  y  $Corr.1$ ;

Aprobó para el presupuesto ordinario de  $b1$ la Organización en 1990-1991, sobre la base de un tipo de cambio de 12,90 chelines austríacos por I dólar de los EE.UU., consignaciones de créditos<br>por un total de 180.481.500 dólares, desglosado de la signiente manera:

#### Dólares EE.UU.

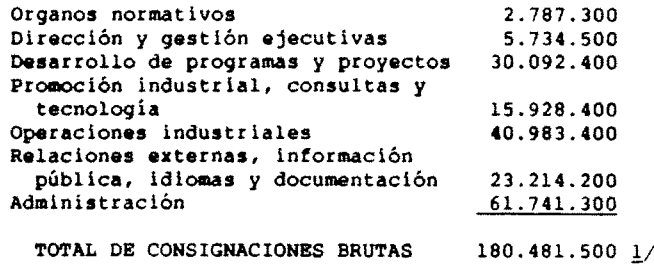

el importe de las consignaciones de créditos se ajustaría de conformidad con la fórmula de ajuste indicada en el anexo a la presente decisión, a fin de tener en cuenta las variaciones del tipo de cambio durante el bienio;

Decidió que las anteriores  $\mathcal{C}$ consignaciones de créditos se financiaran con  $caroa$ :

- i) Los pagos de las cuotas de los Estados Miembros, con arreglo a las disposiciones del inciso el del párrafo 5.5 del Reglamento Financiero, por un total de 156.718.100 dólares a un tipo de cambio de 12,90 chelines austríacos por l dólar de los EE.UU. (23.506.800 dólares más el equivalente en dólares de 1.718.425.770 chelines), de conformidad con lo dispuesto en la decisión GC.3/Dec.18 y en el párrafo b) de la decisión GC.3/Dec.19 con respecto a la escala de cuotas;
- ii) Otros ingresos estimados y los recursos procedentes de actividades generadoras de ingresos por un total de 23.763.400 dólares a un tipo de cambio de 12,90 chelines austríacos por l dólar de los EE.UU. (que equivale a 1.219.400 dólares más el equivalente en dólares de 290.817.600 chelines);

Decidió que, del importe total de las đ). consignaciones de créditos para el bienio 1990-1991, el Director General mantuviera en reserva una suma equivalente al 15% de esas consignaciones hasta que los Estados Hiembros efectuasen el pago de sus cuotas;

Se supone una proporción de gastos del 15% en dólares de los Estados Unidos y el 85% en chelines austríacos, a un tipo de cambio de 12,90 chelines por 1 dólar, de conformidad con lo dispuesto en el inciso d) del párrafo 5.1 del Reglamento Financiero. Esta proporción también se aplicará a las consignaciones para el programa de coooperación técnica.

 $GC.3/IMF.3$ **Español** página 6

Autorizó al Director General a reducir  $e<sub>1</sub>$ del 9% al 5% el factor global de vacantes del cuadro orgánico y categorías superiores, en caso de que se produjera respecto del bienio 1990-1991 un cambio favorable en las circunstancias que dieron lugar al incremento del factor de vacantes y que se explican en el párrafo 38 del documento  $GC.3/10$  y en el documento PBC.5/CRP.5;

Aprobó estimaciones de gastos por un  $f$ ) total de 35.723.000 dólares (calculado a un tipo de cambio de 12,90 chelines austríacos por 1 dólar de los EE.UU.) para el presupuesto operativo correspondiente al bienio 1990-1991, que se financiarían con cargo a contribuciones voluntarias y otros ingresos que pudieran preverse en el Reglamento Financiero;

Pidió al Director General que consultara  $\alpha$ ) con los Estados Miembros y presentara a la Junta de Desarrollo Industrial en su séptimo período de sesiones, por conducto del Comité de Programa y de Presupuesto en su próximo período de sesiones, un informe sobre los posibles ajustes necesarios del procedimiento de presupuestación, con objeto de aplicar correctamente el párrafo B del Anexo II de la Constitución, relativo a "el 6% del total del presupuesto ordinario" para actividades de cooperación técnica.

> Décima sesión plenaria 24 de noviembre de 1989

#### Anexo

FORMULA DE AJUSTE EN DOLARES DE LOS EE.UU.

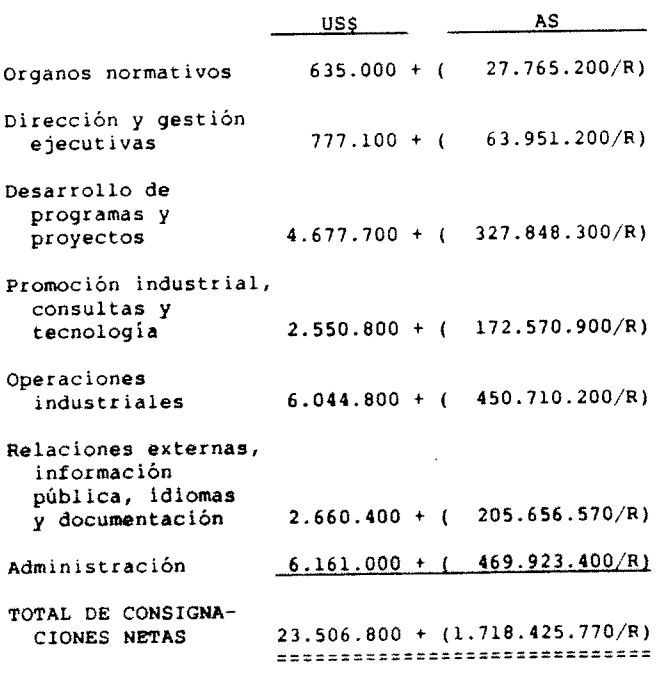

Nota: R es la media del tipo de cambio de las Naciones Unidas entre el chelin austriaco (AS) y el dólar de los Estados Unidos (US\$) aplicable durante 1990-1991.

#### GC.3/Dec.24 PROGRAMA Y PRESUPUESTOS DE **LA ONUDT**

La Conferencia General pidió a la Junta de Desarrollo Industrial que, teniendo presentes las crecientes responsabilidades y exigencias que se imponen a la ONUDI y la necesidad de que ésta preste una asistencia más eficaz a los países en desarrollo en la tarea de hacer frente a sus problemas industriales cada vez más complejos, examine nuevamente la práctica de los presupuestos<br>de crecimiento real nulo y presente un informe sobre el tema a la Conferencia General en su cuarto período de sesiones.

#### Décima sesión plenaria 24 de noviembre de 1989

#### GC.3/Dec.25 FONDO PARA EL DESARROLLO THDUSTRIAL Y OTRAS CONTRIBUCIONES VOLUNTARIAS

La Conferencia General:

a) Tomó nota del informe del Director General sobre el Fondo para el Desarrollo<br>Industrial que figura en el documento GC.3/22;

Tomó nota de la orientación propuesta b). para la programación en 1990 y 1991 (IDB.5/6, párrafos 13 a 23);

Decidió delegar en el Director General  $c1$ la facultad de aprobar proyectos para su financiación con cargo al Fondo en 1990 y 1991, y pidió al Director General que presentara periódicamente a la Junta de Desarrollo Industrial, en el Informe Anual, un informe detallado sobre esta cuestión:

Instó a todos los países donantes a que đ١. aportasen parte de sus contribuciones al componente del Fondo en moneda convertible para fines generales, para que pudiera alcanzarse lo antes posible una cuantía anual de 5 millones de dólares como mínimo:

Instó a los Estados Miembros a que e V estudiaran medios concretos de alcanzar lo antes posible el nivel de financiación deseable de 50 millones de dólares;

f) Alentó a los Estados Miembros a que considerasen la posibilidad de aportar contribuciones para financiar actividades de asistencia preparatorias de proyectos y programas en gran escala (IDB.5/6, párr. 18).

> Novena sesión plenaria 23 de noviembre de 1989

### GC.3/Dec.26 LA MUJER EN LA SECRETARIA

La Conferencia General:

a) Tomó nota del informe de situación presentado por el Director General (GC.3/30);

Acogió con beneplácito la designación de b) un coordinador de alto nivel y la formulación e introducción del plan de acción destinado a mejorar la condición de la mujer en la Secretaria;

 $GC.3/IMP.3$ Español página 7

Hizo suyas las peticiones que figuran en  $c1$ la decisión IDB.5/Dec.36 de la Junta de Desarrollo Industrial.

> Novena sesión plenaria 23 de noviembre de 1989

GC.3/Dec.27 ESTATUTO DEL PERSONAI.

La Conferencia General:

a) Decidió aprobar los textos de las cláusulas 3.4 y 13.4 del Estatuto del Personal, según figuran en el anexo a la presente decisión;

Pidió a la Junta que continuara b). examinando los textos del Estatuto del Personal que aún seguían entre corchetes, a saber, el primer párrafo del preámbulo, los incisos c) y d) de la cláusula 6.8 y la cláusula 10.7.

> Novena sesión plenaria 23 de noviembre de 1989

#### Anexo

#### Cláusula 3.4

Los directores generales adjuntos serán nombrados normalmente por un período de dos años, que podrá ser prorrogado o renovado por el Director General. Los demás funcionarios serán nombrados por un plazo fijo o con carácter permanente, con arreglo a las modalidades y condiciones, compatibles con el presente Estatuto, que prescriba el Director General de acuerdo con las disposiciones de los párrafos 3 y 5 del Artículo 11 de la Constitución.

#### Claúsula 13.4

El Director General informará anualmente a la Junta de Desarrollo Industrial acerca de las reglas del Reglamento del Personal y de las enmiendas al mismo que pueda haber adoptado para aplicar el presente Estatuto. Si la Junta estima que alguna de esas reglas y/o enmiendas es incompatible con la intención y la finalidad del Estatuto, podrán decidir que se suprima o modifique esa regla y/o enmienda. En tales casos, tal regla y/o enmienda no dará lugar a derechos adquiridos en el sentido de la cláusula 13.1.

GC.3/Dec.28 CAJA COMUN DE PENSIONES DEL PERSONAL DE LAS NACIONES UNIDAS

La Conferencia General:

Decidió elegir a los siguientes dos miembros y dos suplentes del Comité de Pensiones del Personal de la ONUDI para el bienio 1990-1991:

Miembros: Sr. Ahmad MALAYERI (Irán, República Islámica del)

> Sr. Gianni GHISI (Italia)

Suplentes: Sra. Silvia Elena MIRA (Argentina)

> Sr. Endré ZADOR (Hungría)

 $b)$ Autorizó a la Junta de Desarrollo Industrial a que procediera a efectuar una elección para cubrir cualquiera de esos puestos en caso de que quedase vacante antes de que la Conferencia General celebre su cuarto período de sesiones.

> Novena sesión plenaria 23 de noviembre de 1989

GC.3/Dec.29 CUESTIONES RELACIONADAS CON LAS ORGANIZACIONES INTERGUBERNAMEN-TALES. NO GUBERNAMENTALES. **GUBERNAMENTALES Y OTRAS** ORGANIZACIONES

La Conferencia General tomó nota de la información proporcionada por el Director General en el documento GC.3/29 sobre cuestiones relacionadas con las organizaciones interqubernamentales, no gubernamentales, gubernamentales y otras organizaciones.

> Octava sesión plenaria 23 de noviembre de 1989

#### GC.3/Dec.30 ACUERDO RELATIVO A LA SEDE ENTRE LA ONUDI Y LA REPUBLICA DE AUSTRIA

La Conferencia General, tras haber examinado el informe del Director General sobre el acuerdo relativo a la Sede entre la ONUDI y la República de Austria  $(GC.3/31)$ :

Pidió al Director General que presentara a Y a la Junta de Desarrollo Industrial, en su sexto período de sesiones, un estudio detallado sobre las necesidades previstas de la ONUDI para los locales de su Sede hasta el año 2000;

Pidió a la Junta que, basándose en las ы propuestas que presentara el Director General tras haber consultado con el Gobierno del país huésped, formulara recomendaciones sobre las consecuencias financieras y presupuestarias del suministro de locales adecuados para la Sede;

Pidió al Director General que, en la  $C$ medida de lo posible, coordinara la posición de la ONUDI con la del Organismo Internacional de Energía Atómica y la de la Oficina de las Naciones Unidas en Viena con respecto a los aspectos materiales, financieros y presupuestarios del<br>suministro de locales más amplios para sus respectivas sedes y a la actualización de los acuerdos de sede actualmente en vigor.

> Novena sesión plenaria 23 de noviembre de 1989

GC.3/Dec.31 LUGAR Y FECHA DEL CUARTO PERIODO DE SESIONES DE LA CONFERENCIA GENERAL.

La Conferencia General decidió que su cuarto período de sesiones se celebrara en la Sede de la Organización del 18 al 22 de noviembre de 1991.

> Décima sesión plenaria 24 de noviembre de 1989

#### GC.3/Res.1 PROGRAMA DE ASESORES SUPERIORES EXTRASEDE DE DESARROLLO INDUSTRIAL

### La Conferencia General.

Recordando su resolución GC.2/Res.5 sobre arreglos institucionales,

Habiendo examinado los Informes Anuales del Director General correspondientes a 1987 y 1988 sobre las actividades de la Organización<br>(IDB.4/10, IDB.5/10 y Add.1),

Recordando además las decisiones IDB.4/Dec.10 e IDB.4/Dec.11 de la Junta de Desarrollo Industrial sobre el programa de Asesores Superiores Extrasede de Desarrollo Industrial  $(ASEDTI)$ 

Tomando nota de los actuales arreglos financieros entre la ONUDI, el Programa de las Naciones Unidas para el Desarrollo (PNUD) y los Estados Miembros que hacen contribuciones voluntarias al programa de ASEDI,

1. Toma nota de los Informes Anuales del Director General;

Pide al Director General que tome medidas urgentes para aumentar el número de ASEDI en los países en desarrollo, especialmente en los países menos adelantados de Africa, así como para aumentar de modo apreciable el número de nacionales de países en desarrollo designados como ASEDI:

Pide al Director General que celebre  $\mathbf{a}$ consultas con el Administrador del PNUD a fin de continuar aplicando durante el próximo ciclo de programación del PNUD los arreglos de financiación para el programa de ASEDI y estudiar la posibilidad de aumentar los recursos financieros para este programa, con miras a garantizar una cobertura sustancial de los países en desarrollo, en particular los países menos adelantados;

Insta a los Estados Miembros de la ONUDI a que consideren la posibilidad de hacer contribuciones voluntarias adicionales al programa de ASEDI.

> Novena sesión plenaria 23 de noviembre de 1989

#### GC.3/Res.2 EVALUACION DEL SISTEMA DE CONSULTAS

### La Conferencia General,

Recordando que la principal finalidad del Sistema de Consultas es ser un instrumento mediante el cual la ONUDI sirva de foro a los países desarrollados y en desarrollo en sus contactos y consultas encaminados hacia la industrialización de los países en desarrollo,

Recordando asimismo, que el Sistema de<br>Consultas, como actividad importante y establecida de la ONUDI, constituye un valioso marco para determinar los problemas vinculados a la industrialización de los países en desarrollo, estudiar los medios de acelerar su industrialización y contribuir al establecimiento de una cooperación industrial más estrecha entre

los Estados Miembros, de conformidad con la Declaración y Plan de Acción de Lima en materia de desarrollo industrial y cooperación  $2/r$ .

Confirmando la necesidad de seguir<br>fortaleciendo el Sistema de Consultas mediante medidas orientadas hacia la acción encaminadas a crear nuevas capacidades industriales en los paises en desarrollo y a aumentar su participación en la producción industrial mundial, de conformidad con el principal objetivo de la ONUDI,

Toma nota con reconocimiento de las recomendaciones formuladas y el plan de ejecución propuesto por el Director General en el documento  $GC.3/20 +$ 

Decide que es necesario fortalecer los  $2<sup>1</sup>$ medios mediante los cuales la ONUDI ha de apoyar y facilitar los contactos, consultas y negociaciones entre países desarrollados y países en desarrollo v entre estos últimos para acrecentar su industrialización;

Reafirma que la selección de temas para 3. el Sistema de Consultas es prerrogativa de los Estados Miembros y decide que el proceso de selección se efectúe sobre la base de consultas entre la Secretaria y los Estados Miembros por<br>conducto de la Junta de Desarrollo Industrial a comienzos del bienio inmediatamente anterior;

Decide que, al efectuar la selección de los temas de las Consultas, el principal criterio rector sean los intereses prioritarios de los países en desarrollo en el contexto del plan de mediano plazo:

Decide asimismo que sólo se lleve a cabo la reducción propuesta de las reuniones preparatorias si se garantizan una mayor eficiencia y una calidad superior de las<br>actividades preparatorias;

Decide además que cuando se plantee la 6. necesidad de crear, en e marco del Sistema de Consultas, un grupo o panel especial de expertos, en su composición se tenga en cuenta el principio de la representación geográfica equitativa;

Pide al Director General que presente a  $\mathbf{z}$ la Junta de Desarrollo Industrial las conclusiones v recomendaciones de cada Consulta con miras a su examen y aprobación y a fin de que imparta orientación, según proceda, sobre un plan de las actividades de sequimiento que habrá de realizar la ONUDI en materia de cooperación técnica;

Decide que los Asesores Superiores  $\bullet$ Extrasede de Desarrollo Industrial, previa solicitud hecha en la forma establecida, presten apoyo y asesoramiento a los países huéspedes en actividades de sequimiento;

Resuelve que las actividades  $\bullet$ relacionadas con el Sistema de Consultas, incluidas las actividades preparatorias, de sequimiento y de supervisión, se financien, en la medida posible, con cargo al presupuesto ordinario.

> Novena sesión plenaria 23 de noviembre de 1989

 $2/ ID/CONF. 3/31, cap. IV.$ 

GC.3/Res.3 NUEVOS CONCEPTOS Y ENFOQUES DE LA COOPERACION RESPECTO DEL DESARROLLO INDUSTRIAL. DE CONFORMIDAD CON EL INCISO C) DEL ARTICULO 2 DE LA CONSTITUCION

### La Conferencia General,

Recordando su decisión GC.2/Dec.13. de 12 de noviembre de 1987.

Consciente del mandato de la ONUDI en relación con el fomento de la cooperación internacional en la esfera de la industria con miras a la industrialización acelerada de los países en desarrollo, y decidida a fortalecer el papel de la ONUDI a ese respecto,

Reconociendo la importancia de la<br>industrialización para la transformación económica, especialmente en los países en desarrollo, y la importante función que cumple la ONUDI en el fomento de la cooperación y el desarrollo industriales.

Toma nota del informe del Director General sobre nuevos conceptos y enfoques de la cooperación respecto del desarrollo industrial, de conformidad con el inciso c) del Artículo 2 de la Constitución  $(GC.3/27);$ 

Hace hincapié en que en cualquier nuevo concepto y enfoque de la cooperación industrial<br>que adopte la ONUDI se debe prestar particular atención a los objetivos siguientes:

Acrecentar el papel de los agentes nacionales de producción, tanto del sector privado<br>como de los sectores público y cooperativo;

Desarrollar insumos de factores locales b). para el sector industrial y otros sectores económicos:

Fortalecer las capacidades necesarias para la identificación, preparación, negociación y<br>ejecución de proyectos industriales;

d) Mejorar la índole de las relaciones contractuales no sólo entre países desarrollados y países en desarrollo, sino también entre los propios países en desarrollo, en aspectos como la capacitación, la rentabilidad de las instalaciones industriales y la calidad de los productos  $manufacturada$ 

e) Disminuir la disparidad tecnológica que separa a los países en desarrollo de los países desarrollados;

f) Ampliar y potenciar la capacidad de<br>respuesta de la ONUDI a determinados problemas y desafios que se plantean en el sector industrial; y

Fortalecer las capacidades para la elaboración de estudios y la ejecución de proyectos industriales subregionales y regionales.

 $\overline{3}$ Pide al Director General que continúe incluyendo en el plan de mediano plazo actualizado para 1992-1997 las actividades enumeradas en el documento GC.3/27 y mencionadas en el párrafo 2  $s$ upra;

4. Pide asimismo al Director General que, teniendo presentes las opiniones y puntos de vista de los Estados Miembros, proponga a los órganos

rectores de la ONUDI nuevos conceptos y enfoques para su examen y aprobación:

Pide además al Director General que, en el contexto del plan de mediano plazo, 1992-1997, presente a la Conferencia en su cuarto período de sesiones un informe sobre los progresos realizados en estas cuestiones.

> Novena sesión plenaria 23 de noviembre de 1989

GC.3/Res.4 CONTRIBUCION DE LA ONUDI A LA PREPARACION DE UNA ESTRATEGIA INTERNACIONAL DEL DESARROLLO PARA EL CUARTO DECENIO DE LAS NACIONES UNIDAS PARA EL DESARROLLO

La Conferencia General,

Tomando nota de la decisión IDB.5/Dec.45 de la Junta de Desarrollo Industrial relativa a la preparación de una estrategia internacional del .<br>desarrollo para el cuarto decenio de las Naciones Unidas para el desarrollo,

Convencida de que la industrialización es un instrumento indispensable para la erradicación de la pobreza y la promoción de la distribución de los ingresos mediante la creación de empleo, la transferencia de tecnología y el perfeccionamiento de los recursos humanos y de las aptitudes técnicas especializadas, al mismo tiempo que fortalece la posición externa de cada país,

Consciente de la función coordinadora central de la ONUDI en la esfera del desarrollo industrial con arreglo al inciso c) del Artículo 2 de su Constitución.

Acogiendo con beneplácito la preparación de una nueva estrategia internacional del desarrollo por las organizaciones del sistema de las Naciones Unidas,

Convencida de que la industrialización para el desarrollo debe ser una parte esencial de dicha estrategia.

Pide al Director General que presente a los órganos competentes de las Naciones Unidas las políticas y los programas de la ONUDI para el desarrollo industrial que figuran en el plan de mediano plazo, 1990-1995 (GC.3/17), aprobado por la Conferencia General en su actual período de sesiones.

> Novena sesión plenaria 23 de noviembre de 1989

#### GC.3/Res.5 MOVILIZACION DE RECURSOS FINANCIEROS PARA EL DESARROLLO INDUSTRIAL

La Conferencia General,

Recordando su resolución GC.2/Res.10 y la decisión IDB.5/Dec.15 de la Junta de Desarrollo Industrial.

Reafirmando que el desarrollo económico y social constituye una prioridad fundamental para Social constitute the processes and all general de la ONUDI promover y acelerar el proceso de industrialización en los países en desarrollo,

 $GC.3/INF.3$ Español página 10

Reafirmando además que la movilización de recursos financieros adicionales, externos e internos, es decisiva para el proceso de industrialización en los países en desarrollo,

1. Toma nota del informe del Director<br>General contenido en el documento GC.3/3/Rev.1;

Pide al Director General que prosiga e intensifique sus actividades relacionadas con el mandato establecido en el párrafo 1 de la<br>resolución GC.2/Res.10 de la Conferencia, haciendo especial hincapié en la promoción eficaz de la<br>movilización directa de recursos financieros para la industrialización de los países en desarrollo, en el mejoramiento de los métodos y sistemas para atraer y obtener recursos para la cooperación dentro de los países en desarrollo y en el fortalecimiento del Programa de Promoción de Inversiones:

3. Pide iqualmente al Director General que vele por que, en la planificación, formulación y ejecución de las actividades de la ONUDI relativas a la movilización de recursos financieros, dichas actividades estén en consonancia con las prioridades de los países en desarrollo tal como se establecen en el plan de mediano plazo, 1990-1995 (GC.3/17), y que establezca dentro de la ONUDI un mecanismo de supervisión y evaluación de esas actividades;

Pide además al Director General que, en el marco de este concepto, determine los programas regionales que ha de ejecutar la ONUDI y los posibles recursos financieros para su ejecución;

Invita a todos los países, en particular a los países desarrollados, a que aumenten sus<br>contribuciones para prestar apoyo financiero a las actividades de cooperación técnica de la ONUDI, sobre todo las destinadas a fortalecer la infraestructura industrial de los países en desarrollo;

6. Pide al Director General que informe a la Conferencia General, por conducto de la Junta de Desarrollo Industrial, sobre todas las actividades de promoción conjuntas que la ONUDI esté llevando a cabo con instituciones financieras internacionales, a fin de profundizar el análisis de los medios destinados a mejorar las actividades de promoción de la ONUDI, en los aspectos<br>mencionados en el párrafo 37 del documento  $GC.3/3/Rev.11$ 

Pide también al Director General que,  $7<sub>1</sub>$ por conducto de la Junta de Desarrollo Industrial, informe a la Conferencia General en su cuarto período de sesiones sobre la aplicación de la presente resolución.

> Novena sesión plenaria 23 de noviembre de 1989

GC.3/Res.6 LA DEUDA EXTERNA Y EL DESARROLLO INDUSTRIAL

La Conferencia General,

Recordando su resolución GC.2/Res.11, en la que se reconoce que la respuesta a la crisis de la deuda externa de muchos países pobres y/o altamente endeudados debe continuar evolucionando en el marco de una estrategia orientada al

crecimiento mediante el diálogo continuo y la responsabilidad compartida, y que esa estrategia<br>debe aplicarse con flexibilidad en un marco de cooperación internacional más sólida,

 $\mathcal{L}$ 

€

Recordando además las decisiones IDB.4/Dec.47 e IDB.5/Dec.16 de la Junta de Desarrollo Industrial, en las que la Junta observó con gran preocupación que la carga de la deuda externa de los países en desarrollo y los graves efectos del servicio de la deuda externa sobre sus economías interponen graves obstáculos al desarrollo industrial de esos países,

Reconociendo la decisión de varios países desarrollados de aliviar las deudas oficiales de muchos países en desarrollo, teniendo presente la rapercusión de la deuda externa en el desarrollo industrial de esos países.

Tomando nota de la función que cumplen las instituciones financieras internacionales en la búsqueda de una solución al problema de la deuda de los países en desarrollo mediante la reducción de la carga de la deuda y la nueva financiación para el desarrollo económico,

Recordando que en el Informe Mundial de la ONUDI correspondiente a 1988-1989 (Industry and Development: Global Report 1988/89 (ID/360)), al examinar las características de la crisis de la deuda externa, se señalan las consecuencias de una posible nueva recesión mundial que podría afectar tanto a los países desarrollados como a los países en desarrollo,

Expresando el deseo de que a través de esfuerzos económicos nacionales adecuados y de una cooperación internacional más estrecha se puedan promover el crecimiento sostenido y el desarrollo acelerado y aliviar los problemas de la deuda,

Expresando su conciencia y reconocimiento de la importancia de los esfuerzos que han hecho los países en desarrollo por fomentar la eficiencia de su gestión económica, especialmente en el sector industrial.

Teniendo presente el papel de la ONUDI como un instrumento que puede contribuir a aliviar los efectos negativos de la deuda externa,

1. Toma nota con reconocimiento de los<br>documentos GC.3/4, GC.3/4/Add.1 y Corr.1 y GC.3/23;

Insta al Director General a que:  $2.$ 

Refuerce y amplie, en los países en  $a<sub>l</sub>$ desarrollo, las actividades de la ONUDI reseñadas en el capítulo II del documento GC.3/4/Add.1 y se asegure de que en las actividades de cooperación técnica de la Organización se tenga plenamente en cuenta la necesidad de aliviar la carga de la deuda de los países en desarrollo, en especial en lo relativo a actividades de preinversión, negociaciones de contratos y financiación de proyectos industriales;

Presente a la Junta de Desarrollo Industrial, sobre la base del capitulo III del estudio que figura en el documento GC.3/23, propuestas para la adopción de medidas y mecanismos específicos, en el marco del mandato de<br>la ONUDI, que permitan a la ONUDI contribuir al fortalecimiento de las capacidades industriales de los países en desarrollo;

 $CC.3/INE.3$ Español página 11

Promueva arreglos de cooperación entre  $\sim$  1. la ONUDI e instituciones de financiación del desarrollo, a fin de concretar un programa de cooperación en proyectos conjuntos de promoción, rehabilitación y reestructuración de industrias en los países en desarrollo;

 $\mathbf{A}$ Tenga presente, en el desarrollo de las actividades de cooperación técnica de la ONUDI, las referencias que se hacen a la reducción del problema de la deuda en el plan de mediano plazo,  $1990 - 1995$  (GC.3/17);

Coopere con instituciones financieras  $e<sub>1</sub>$ multilaterales y otras instituciones pertinentes en el desarrollo de enfoques innovadores y propuestas concretas que tengan por objeto atenuar los efectos negativos de la deuda externa;

Preste asistencia a los países en desarrollo que la soliciten, dentro de los límites de los recursos financieros disponibles o con targo a contribuciones voluntarias, en el análisis de las repercusiones de la deuda externa para el sector industrial en general y para los proyectos industriales en particular;

Promueva contribuciones financieras  $\alpha$  ) adicionales al Fondo para el Desarrollo Industrial con el fin de apoyar las industrias básicas de los países en desarrollo que estén afectadas por el problema de la deuda;

Invita a los Estados Miembros y a las instituciones financieras multilaterales a incrementar la financiación destinada a la cooperación técnica, a fin de facilitar el desarrollo del sector industrial de los países en  $d$ esarrollos

Hace un llamamiento a la comunidad  $\Delta$ . internacional para que siga esforzándose por lograr una reducción sustancial de la deuda externa de los países en desarrollo, en particular cancelando la deuda de los países menos adelantados:

Insta a todos los países desarrollados y  $\mathbf{F}$ a todas las instituciones financieras multilaterales a que continúen proporcionando asistencia financiera al sector industrial de los países en desarrollo para contribuir a aliviar el problema de la deuda;

Pide al Director General que amplie el  $6.$ alcance del estudio que figura en el documento GC.3/23 para que incluya a todos los países en desarrollo y profundice y actualice el contenido de los documentos GC.3/3/Rev.1, GC.3/4 y GC.3/Add.1 y Corr.1, a fin de garantizar la coherencia necesaria entre los programas de desarrollo industrial y la evolución del problema de la deuda:

7. Pide también al Director General que presente los informes antes mencionados sobre la aplicación de las medidas solicitadas en la presente resolución, tanto a la Junta de .<br>Desarrollo Industrial en su séptimo período de sesiones como a la Conferencia General en su cuarto período de sesiones.

> Décima sesión plenaría 24 de noviembre de 1989

GC.3/Res.7 DESARROLLO Y TRANSFERENCTA DE PECNOLOGIA

La Conferencia General,

Recordando su resolución GC.2/Res.4 sobre el perfeccionamiento de recursos humanos y de capacidades tecnológicas para el desarrollo industrial,

Habiendo examinado la decisión IDB.5/Dec.17<br>de la Junta de Desarrollo Industrial,

Habiendo examinado el informe del Director General sobre los progresos realizados en la ejecución del programa de desarrollo y transferencia de tecnología (GC.3/6),

Toma nota del informe del Director  $1.$ General sobre los progresos realizados (GC.3/6);

Pide al Director General que continúe  $2<sub>1</sub>$ aplicando y reforzando el programa que figura en el documento IDB.3/26, aprobado por la Conferencia<br>General en su resolución GC.2/Res.4;

Insta a los países en desarrollo y a las organizaciones regionales y subregionales a que presten especial atención y den prioridad al desarrollo y a la transferencia de tecnología, incluido el fortalecimiento de sus capacidades de negociación para la adquisición de tecnología, y al fomento de las aptitudes industriales, en particular las capacidades en tecnología, ingeniería y gestión empresarial, y a que se assequren de que se asignen recursos adecuados para<br>estos fines tanto en los presupuestos nacionales como en los programas de cooperación técnica concertados con el Programa de las Naciones Unidas para el Desarrollo y con otros organismos multilaterales y bilaterales de financiación;

Hace un llamamiento a los países  $4.$ desarrollados y a las organizaciones internacionales pertinentes para que intensifiquen su asistencia técnica a los países en desarrollo, en particular a los menos adelantados, en la esfera del desarrollo y la transferencia de tecnología;

Pide a la ONUDI que inicie, en consulta con las comisiones regionales y con otras organizaciones y organismos competentes de las Naciones Unidas, medidas encaminadas a establecer asociaciones regionales de pequeñas empresas industriales y bancos de datos regionales y proporcione así un foro para el intercambio de información sobre diversos aspectos del desarrollo de las capacidades empresariales;

6. Pide asimismo al Director General que presente a la Conferencia General en su cuarto período de sesiones, por conducto de la Junta, un .<br>informe sobre los progresos realizados en estas cuestiones.

> Novena sesión plenaria 23 de noviembre de 1989

GC.3/Res.8 PERFECCIONAMIENTO DE **RECIBROS HIBLANOS** 

La Conferencia General,

Recordando su resolución GC.2/Res.4, relativa al perfeccionamiento de recursos humanos y de

 $GC.3/IMF.3$ Español página 12

capacidades tecnológicas para el desarrollo industrial,

Reiterando la importancia vital que tiene para la industrialización acelerada de los países en desarrollo el perfeccionamiento de recursos humanos sobre la base de un enfoque conceptual sólido e integrado,

Habiendo examinado el informe sobre la marcha de los trabajos en la esfera del perfeccionamiento de recursos humanos (GC.3/7) y el informe sobre perfeccionamiento de recursos humanos: amplio marco de políticas para las operaciones de la ONUDI (GC.3/8), presentados por el Director General, así como la decisión IDB.5/Dec.18 de la Junta de Desarrollo Industrial.

 $\mathbf{L}$ Toma nota con reconocimiento del amplio marco de políticas de perfeccionamiento de recursos humanos para el período 1992-1997, contenido en el documento GC.3/8, presentado por el Director General en cumplimiento de la resolución GC.2/Res.4:

> Pide al Director General que:  $\mathcal{P}$

Siga otorgando prioridad especial a las a) actividades de la ONUDI en la esfera del perfeccionamiento de recursos humanos:

Refuerce la aplicación por la ONUDI de un enfoque coordinado y amplio en la esfera del perfeccionamiento de los recursos humanos:

Tenga en cuenta dicho marco de políticas  $c<sub>1</sub>$ al preparar el programa y los presupuestos para el bienio 1992-1993 y los presupuestos futuros;

Presente a la Junta, en una fecha d Y oportuna, una evaluación a fondo de las actividades de la ONUDI en la esfera del perfeccionamiento de recursos humanos:

Informe periódicamente, en el Informe Anual de la ONUDI, acerca de la aplicación del marco de políticas para el período 1992-1997;

Intensifique, sobre la base del marco de políticas, la cooperación con otras organizaciones competentes del sistema de las Naciones Unidas;

Transmita dicho marco de políticas al **g**) Secretario General de las Naciones Unidas, de conformidad con las resoluciones 1987/81 y 1989/120 del Consejo Económico y Social relativas al desarrollo de los recursos humanos:

Pide también al Director General que  $\mathbf{a}$ presente a la Conferencia General, en su cuarto período ordinario de sesiones, un informe sobre los progresos realizados en la aplicación de la presente resolución;

Pide además al Director General que, en todas las actividades de la ONUDI relacionadas con los recursos humanos, se esfuerce especialmente por asegurar que se prevea la participación de una mayor proporción de mujeres y siga desarrollando programas especialmente relacionados con la integración de la mujer en el desarrollo.

> Novena sesión plenaria 23 de noviembre de 1989

GC.3/Res.9 COOPERACION ECONOMICA Y TECNICA ENTRE PAISES EN DESARROLLO

#### La Conferencia General,

Recordando su resolución GC.2/Res.1, que subraya la creciente importancia de la cooperación económica y técnica entre países en desarrollo (CEPD/CTPD), y el Plan de Acción de Buenos Aires para promover y realizar la cooperación técnica entre países en desarrollo, aprobado por la Conferencia de las Naciones Unidas sobre Cooperación Técnica entre los Países en Desarrollo  $3/$ ,

Recordando también la decisión IDB.4/Dec.15 de la Junta de Desarrollo Industrial. especialmente sus párrafos c) y e),

Plenamente consciente del papel clave que desempeña la CEPD/CTPD en el marco general de las actividades de cooperación técnica del sistema de las Naciones Unidas, como se destaca en el párrafo 9 de la resolución 43/199 de la Asamblea General de las Naciones Unidas, y siguiendo muy de cerca el examen trienal de políticas de las actividades operacionales de las Naciones Unidas para el desarrollo, en particular la sección sobre cooperación técnica entre países en desarrollo del informe adjunto a la nota del Secretario General  $(A/44/324/Add.3)$ .

Consciente de que la meta fijada en la Declaración y Plan de Acción de Lima de que los países en desarrollo participen con el 25% en el total de la producción industrial mundial aún está lejos de alcanzarse.

1. Toma nota con reconocimiento del<br>documento GC.3/24 y de las medidas que está adoptando la ONUDI para fortalecer sus actividades  $de CEPD/CTPD:$ 

 $2.$ Pide al Director General que establezca un marco normativo para los componentes de CEPD/CTPD de los programas de la ONUDI, prestando especial atención a las actividades prioritarias que figuran en el plan de mediano plazo, 1990-1995  $(GC.3/17);$ 

 $3.$ Pide también al Director General que aumente considerablemente los fondos destinados a los componentes CEPD/CTPD de los programas de la ONUDI;

 $\mathbf{A}$ Insta al Director General a que siga fortaleciendo la cooperación con el Programa de las Naciones Unidas para el Desarrollo (PNUD), a fin de que los países en desarrollo tengan acceso a una corriente de información más adecuada sobre los programas para perfeccionar las capacidades industriales, basados en los servicios del Sistema de Orientación Informativa (SOI) del PNUD  $sobre$   $CTPD:$ 

 $5.$ Invita a los países donantes a que aumenten el apoyo financiero a los componentes de CEPD/CTPD de los programas de la ONUDI mediante contribuciones extrapresupuestarias;

 $3/$  A/CONF.79/13/Rev.1, primera parte.

 $GC.3/INF.3$ Español página 13

Pide al Director General que aumente la utilización de expertos, servicios y equipo de países en desarrollo en los proyectos de cooperación técnica de la ONUDI, y agilice la aplicación de la decisión IDB.4/Dec.15 en el sentido de que el porcentaje correspondiente a los sentido de que el porcentaje correspondiente a in<br>países en desarrollo en el valor total de los<br>contratos concertados y del equipo adquirido por<br>la Organización no sea inferior al 25%;

 $7<sup>1</sup>$ Pide además al Director General que presente a la Conferencia General, en su cuarto período de sesiones, por conducto de la Junta de Desarrollo Industrial, un informe sobre las actividades iniciadas por la ONUDI en cumplimiento de la presente resolución.

> Novena sesión plenaria 23 de noviembre de 1989

#### GC.3/Res.10 DECENIO DEL DESARROLLO INDUSTRIAL PARA AFRICA

#### La Conferencia General,

Habiendo examinado la decisión IDB.5/Dec.7 de<br>la Junta de Desarrollo Industrial relativa al<br>Decenio del Desarrollo Industrial para Africa (DDIA) en la que, entre otras cosas, se recomendó a la Conferencia General que aprobara, en su tercer período de sesiones, un segundo Decenio del Desarrollo Industrial para Africa.

Tomando nota de la resolución<br>AHG/Res.180(XXV), de 26 de julio de 1989, de la Asamblea de Jefes de Estado y de Gobierno de la Organización de la Unidad Africana (OUA), sobre la proclamación de un segundo DDIA, en la que se declara el período 1991-2000 segundo DDÍA con el fin de seguir acelerando la industrialización de Africa.

Recordando la resolución 1989/115 del Consejo Económico y Social, de 28 de julio de 1989, sobre la proclamación de un segundo Decenio del Desarrollo Industrial para Africa.

Tomando nota del informe de evaluación independiente de mitad de período del DDIA, y especialmente de las recomendaciones del equipo encargado de perfeccionar la planificación, la ejecución y el seguimiento de un programa para el segundo DDIA.

Tomando nota además del párrafo 8 de la resolución 2(IX) de la novena reunión de la Conferencia de Ministros de Industria de Países Africanos, que estableció un grupo de trabajo de expertos gubernamentales de organizaciones e instituciones competentes de Africa y de las Naciones Unidas para que llevara a cabo el examen y la preparación del programa preliminar de un segundo DDIA, teniendo plenamente en cuenta el calendario aprobado por la Conferencia.

Decide que se celebre un segundo Decenio del Desarrollo Industrial para Africa durante el período 1991-2000:

Pide a la Asamblea General de las  $2<sup>1</sup>$ Naciones Unidas que proclame, durante su cuadragésimo cuarto período de sesiones, un segundo DDIA (1991-2000) con el fin de acelerar, a través del programa y las actividades de otros órganos y organismos de las Naciones Unidas, la industrialización de Africa que se inició durante el Primer DDIA;

Decide asignar la suma de 8,6 millones  $3<sup>1</sup>$ de dólares EE.UU. para el Segundo DDIA en el programa y presupuestos para el bienio 1990-1991 y tener en cuenta las actividades preparatorias para la formulación de un programa para el Segundo DDIA:

Pide al Director General que, en cooperación con el Secretario Ejecutivo de la Comisión Económica para Africa y con el Secretario General de la OUA, así como con las organizaciones internacionales y las organizaciones regionales y subregionales de Africa Interesadas, facilite la asistencia necesaria a los países africanos en la formulación y aplicación de sus programas y actividades para el DDIA, en colaboración con el<br>grupo de trabajo de expertos gubernamentales;

Pide además al Director General que refuerce y racionalice, dentro de la Secretaria de la ONUDI, el mecanismo para la coordinación,<br>supervisión y evaluación de la aplicación del Segundo DDIA, con miras a subsanar las insuficiencias del Primer DDIA que se señalaron en el informe de evaluación de mitad del período, sin menoscabo de la identidad especial de este programa y de la dependencia pertinente<br>establecida en la División de Programas por Areas;

Pide al Director General que adopte  $6.$ todas las medidas necesarias, incluida la movilización de recursos financieros, a fin de prestar una asistencia más completa y eficaz a todos los países y organizaciones de Africa en orden a la formulación y aplicación de sus programas para el Segundo DDIA;

Pide además al Director General que vele  $7.$ por que los objetivos, las estrategias y el programa del segundo DDIA aparezcan plenamente reflejados en el próximo examen del plan de<br>mediano plazo de la ONUDI;

 $\mathbf{R}$ . Pide también al Director General que informe a la Conferencia General en su cuarto período de sesiones, por conducto de la Junta de .<br>Desarrollo Industrial, sobre la aplicación de la presente resolución;

Hace un llamamiento a la comunidad  $\bullet$ internacional, y especialmente a los países<br>desarrollados, las instituciones financieras multilaterales y los inversionistas privados directos, para que aumenten su apoyo financiero y tecnológico a los países africanos en la ejecución de sus programas y proyectos para el Segundo DDIA.

> Novena sesión plenaria 23 de noviembre de 1989

#### GC.3/Res.11 INDUSTRIALIZACION DE LOS PAISES MENOS ADELANTADOS

#### La Conferencia General,

Recordando su resolución GC. 2/Res. 9 y la decisión IDB.5/Dec.6 de la Junta de Desarrollo Industrial.

Recordando también el inciso i) del Artículo 2 de la Constitución de la ONUDI v profundamente preocupada por la vulnerabilidad de profundamente precoupada por la concernacionale de las países menos adelantados a los desastres nacionales periódicos,

Tomando nota con profunda preocupación de la falta de progreso en la industrialización de los

 $GC.3/IMF.3$ Español página 14

países menos adelantados durante el decenio de 1980 y los efectos adversos de las dificultades económicas mundiales sobre esos países,

Toma nota del informe del Director General sobre la marcha de la industrialización de los países menos adelantados (GC.3/15 y Corr.1);

Exhorta a la ONUDI a que intensifique la  $\mathcal{P}$ asistencia técnica a los países menos adelantados en sus esfuerzos de industrialización y a que continúe concediéndoles gran prioridad, concretamente en cuanto al nombramiento de Asesores Superiores Extrasede de Desarrollo Industrial en esos países;

Pide al Director General que continúe  $\ddot{ }$ concediendo la máxima prioridad a los países menos adelantados en la cooperación técnica y en todos los demás programas de la Organización, concretamente en el uso de fondos del Programa de Servicios Industriales Especiales (SIE), del Fondo para el Desarrollo Industrial (FDI) y de otros recursos de que disponga la ONUDI;

Pide asimismo al Director General que, dentro de los límites de los recursos disponibles, establezca en la Secretaría de la ONUDI un mecanismo que permita a ésta tomar, a petición del país menos adelantado correspondiente y en consulta con él, medidas inmediatas y eficaces para la rehabilitación y reconstrucción industrial necesarias después de desastres naturales que afecten a ese país, teniendo particularmente en cuenta la función de los proyectos de SIE, según corresponda:

Pide además al Director General que, al  $5.$ preparar la contribución de la ONUDI para la estrategia internacional del desarrollo para el cuarto decenio de las Naciones Unidas para el Desarrollo, tenga en cuenta en particular la situación, características y dotación de recursos de los países menos adelantados;

Insta a los países donantes a que aumenten sus contribuciones financieras, en particular al Fondo para el Desarrollo Industrial, destinadas a la asistencia técnica a los países menos adelantados en la esfera del desarrollo industrial:

Pide al Director General que adopte las  $7.$ medidas necesarias para asegurar la participación<br>activa de la ONUDI en las actividades preparatorias pertinentes de la Segunda Conferencia de las Naciones Unidas sobre los<br>países menos adelantados, incluida la preparación de una estrategia especial para la industrialización de los países menos adelantados en el decenio de 1990;

Pide además al Director General que  $\mathbf{R}$ . informe sobre la aplicación de la presente resolución y sobre las actividades de la ONUDI relativas a la industrialización de los países menos adelantados en el Informe Anual correspondiente a 1989 y en el informe sobre la marcha de los principales programas y actividades de la ONUDI correspondiente a 1990.

> Novena sesión plenaria 23 de noviembre de 1989

GC.3/Res.12 ASISTENCIA TECNICA AL PUEBLO DR NAMTRTA

La Conferencia General,

Recordando la resolución GC.2/Res.6 relativa a la asistencia técnica al pueblo de Namibia,

Recordando además la decisión IDB.4/Dec.16 de la Junta de Desarrollo Industrial relativa a la asistencia técnica al pueblo de Namibia,

Alentada por los recientes acontecimientos conducentes a la pronta independencia de Namibia.

Haciendo hincapié en que el aumento de la asistencia técnica de la ONUDI al pueblo de Namibia, especialmente en las esferas industriales clave, contribuirá a mejorar su bienestar económico, especialmente con respecto a la creación de oportunidades de empleo,

1. Toma nota del informe del Director General sobre asistencia al pueblo de Namibia  $(GC, 3/16)$ :

2. Pide al Director General de la ONUDI que incremente la asistencia técnica al pueblo de Namibia en la esfera de la industrialización, particularmente durante la etapa de transición y en la fase posterior a la independencia;

3. Pide asimismo al Director General que colabore estrechamente con las autoridades de Namibia independiente con miras a seleccionar, formular y ejecutar programas de asistencia técnica en el sector industrial, y que presente un informe al respecto a la Junta de Desarrollo Industrial en su sexto período de sesiones y a la Conferencia General en su cuarto período de sesiones:

4. Hace un llamamiento a los Estados Miembros de la ONUDI para que aporten contribuciones especiales a la ONUDI a fin de que la Organización pueda prestar una asistencia más<br>amplia y eficaz al pueblo de Namibia;

Pide al Director General que presente a la Junta de Desarrollo Industrial, en su séptimo período de sesiones, un informe sobre la aplicación de la presente resolución.

> Novena sesión plenaria 23 de noviembre de 1989

GC.3/Res.13 ASISTENCIA TECNICA AL PUEBLO PALESTINO

La Conferencia General,

Teniendo presentes las disposiciones especiales relativas al pueblo palestino contenidas en la Declaración y Plan de Acción de Nueva Delhi en materia de industrialización de los países en desarrollo y cooperación internacional para su desarrollo industrial 4/,

Teniendo en cuenta las resoluciones y conclusiones de la Junta de Desarrollo Industrial sobre asistencia técnica al pueblo palestino y las recomendaciones del seminario de la ONUDI sobre

 $\frac{4}{1}$  ID/CONF. 4/22 y Corr. 1, cap. VI)

 $GC.3/IMF.3$  $Español$ nácina 15

perspectivas del sector industrial palestino (Viena, 11 a 13 de octubre de 1989).

Toma nota con reconocimiento del informe  $\mathbf{L}$ presentado por el Director General sobre asistencia técnica al pueblo palestino (GC.3/14);

Afirma que la ocupación israeli obstaculiza la creación de las condiciones básicas para el desarrollo de la economía de los territorios palestinos ocupados, comprendido su 

Pide a la ONUDI que ejecute proyectos de desarrollo industrial en los territorios palestinos ocupados tomando en consideración los estudios de oportunidades de inversión preparados por la ONUDI 5/,

Pide asimismo a la ONUDI que contribuya  $\ddot{a}$ . al establecimiento de un centro de información y estadísticas que revista la forma de un banco de datos industriales:

Pide además a la ONUDI que desarrolle y  $5.1$ fortalezca su programa de capacitación técnica y de gestión para personas de ambos sexos, a fin de satisfacer las necesidades del sector industrial de la población palestina de los territorios  $ocupados:$ 

Insta a las autoridades israelies de  $\mathbf{f}$ ocupación a que vuelvan a abrir las instituciones de capacitación profesional en los territorios palestinos ocupados;

Insta a las autoridades israelies de ocupación a que eliminen todos los obstáculos que restringen la corriente de fondos externos hacia el sector industrial:

Insta a las autoridades israelíes de ocupación a que permitan el acceso de los funcionarios y expertos de la ONUDI a los territorios palestinos ocupados y que garanticen la ejecución de proyectos;

Pide a la ONUDI que mantenga y aumente la asistencia técnica que presta al pueblo palestino, en estrecha cooperación con la Organización de Liberación de Palestina (OLP);

10. Pide al Director General que informe a la Junta de Desarrollo Industrial y a la Conferencia General, en su cuarto período de sesiones, sobre los progresos realizados en la<br>aplicación de la presente resolución.

> Décima sesión plenaria 24 de noviembre de 1989

GC.3/Res.14 ASISTENCIA TECNICA A LOS MOVIMIENTOS DE LIBERACION NACIONAL DE SUDAFRICA RECONOCIDOS POR LA ORGANIZACIÓN DE LA UNIDAD AFRICANA

#### La Conferencia General,

Recordando su resolución GC.2/Res.8 relativa a la asistencia técnica a los movimientos de

5/ \*Identification of priority projects in the industrial sector", IO/R.111, 7 de septiembre de 1989.

liberación nacional de Sudáfrica reconocidos por la Organización de la Unidad Africana (OUA),

Recordando también la decisión IDB.4/Dec.18<br>de la Junta de Desarrollo Industrial sobre asistencia técnica a los movimientos de liberación nacional de Sudáfrica reconocidos por la OUA,

Poniendo de relieve que el aumento de la<br>asistencia técnica de la ONUDI a los movimientos de liberación nacional de Sudáfrica reconocidos por la OUA, especialmente en las esferas .<br>industriales clave, contribuirá a mejorar su bienestar económico, sobre todo mediante la creación de oportunidades de empleo,

Toma nota del informe del Director General sobre asistencia técnica a los movimientos de liberación nacional de Sudáfrica reconocidos por la OUA (GC.3/18);

Pide al Director General que aumente la asistencia técnica a los movimientos de liberación nacional de Sudáfrica reconocidos por la OUA, en particular en las esferas de capacitación industrial, desarrollo de la pequeña empresa y mantenimiento de equipor

3. Hace un llamamiento a los Estados<br>Miembros de la ONUDI para que hagan contribuciones<br>especiales a la Organización a fin de que pueda prestar una asistencia más amplia y eficaz a los movimientos de liberación nacional de Sudáfrica reconocidos por la OUA.

> Décima sesión plenaria 24 de noviembre de 1989

#### GC.3/Res.15 INTEGRACION DE LA MUJER EN EL DESARROLLO

#### La Conferencia General,

Recordando su decisión GC.2/Dec.16, y las decisiones IDB. 4/Dec. 24 e IDB. 5/Dec. 4 de la Junta de Desarrollo Industrial sobre la integración de la mujer en el desarrollo,

Toma nota del Informe del Director General sobre los progresos realizados al respecto y que figura en el documento GC.3/19,

1. Acoge con satisfacción los esfuerzos<br>intensificados de la ONUDI por incorporar los<br>intereses de la mujer en todas las fases del ciclo de proyectos en sectores prioritarios, incluidos, entre otras cosas, la planificación industrial y el perfeccionamiento de recursos humanos, las agroindustrias, las pequeñas industrias y el desarrollo de tecnologías apropiadas:

 $2 -$ Hace suyas las estrategias y actividades propuestas de la ONUDI en relación con un enfoque por programas integrado al abordar las cuestiones de la mujer, esbozadas en los capítulos II a IV del documento GC.3/19, y aprueba la incorporación<br>de esas medidas al plan de mediano plazo;

Subraya la importancia de la cooperación  $2<sup>1</sup>$ y de la plena coordinación de todos los departamentos con la Dependencia para la Integración de la Mujer en el Desarrollo Industrial en la ejecución del plan de acción para las actividades de la ONUDI encaminadas a la integración de la mujer en el desarrollo;

4. Subraya la necesidad de un aumento de la participación de la mujer en la adopción de decisiones en los planos nacional, regional e substitutional, a fin de que se realice plenamente<br>la contribución de la mujer al desarrollo  $indu$ 

Alienta a los Estados Miembros a que aumenten sus contribuciones a los recursos extrapresupuestarios para financiar proyectos sobre la mujer en el desarrollo;

Insta a la ONUDI a que prosiga sus esfuerzos de coordinación y de cooperación con otros organismos de las Naciones Unidas que realicen programas sobre la mujer en el desarrollo, y a que aproveche los conocimientos especializados de esos organismos sobre cuestiones relacionadas con la mujer en el desarrollo, a fin de complementar actividades y de evitar su duplicación:

7. Pide al Director General que incluya en el Informe Anual información sobre los progresos realizados en la ejecución del plan de acción para<br>actividades futuras de la ONUDI encaminadas a la integración de la mujer en el desarrollo industrial (GC.3/19, capitulo IV), con miras a asegurar el logro de los objetivos expuestos en el plan de mediano plazo (GC.3/17, párrafos 61 a 63), es decir, que se integre plenamente a la muier en todos los programas y proyectos;

Decide examinar en su cuarto período de  $\mathbf{a}$ sesiones la cuestión de la integración de la mujer en el desarrollo.

> Novena sesión plenaria 23 de noviembre de 1989

GC.3/Res.16 CONTRIBUCIONES DE LA ONUDI A LA PROTECCION DEL MEDIO AMBIENTE EN EL CONTEXTO DEL DESARROLLO INDUSTRIAL

#### La Conferencia General,

Recordando su decisión GC.2/Dec.11 relativa al Informe de la Comisión Mundial sobre el Medio Ambiente y el Desarrollo.

Recordando también la decisión IDB.4/Dec.19 de la Junta de Desarrollo Industrial sobre contribuciones al medio ambiente y el desarrollo industrial, especialmente sus párrafos i) y j),

Recordando asimismo las resoluciones 42/186, 42/187, 43/53 y 43/196 de la Asamblea General de las Naciones Unidas,

Reconociendo que en los países en desarrollo la degradación ambiental está estrechamente relacionada con la pobreza y el subdesarrollo y que la promoción del desarrollo económico y social representa un factor indispensable para la protección del medio ambiente.

Consciente de que el descuido del medio ambiente en el desarrollo industrial incrementará a la larga el costo del desarrollo al tener que desviar recursos para restaurar el equilibrio ecológico,

Reafirmando la necesidad de que la comunidad internacional aporte recursos financieros adicionales para ayudar con eficacia a los países en desarrollo a determinar, analizar, vigilar,

resolver o prevenir los problemas ambientales en la esfera de la industria de conformidad con sus planes, prioridades y objetivos nacionales de desarrollo.

Reafirmando también la necesidad de que los países desarrollados y los órganos y organizaciones competentes del sistema de las Naciones Unidas refuercen la cooperación técnica con los países en desarrollo para que éstos puedan aumentar y fortalecer su capacidad para determinar, analizar, vigilar, resolver o prevenir los problemas ambientales en la esfera de la industria de conformidad con sus planes, prioridades y objetivos nacionales de desarrollo,

Reconociendo la importancia de la cooperación internacional en la investigación y el desarrollo de una tecnología ambientalmente adecuada y la necesidad de establecer un intercambio internacional de experiencia y conocimientos, así como de promover la transferencia de tecnología para la protección y el mejoramiento del medio ambiente, especialmente en los países en desarrollo, de conformidad con las leyes, los<br>reglamentos y las políticas nacionales,

 $\mathbf{1}$ . Toma nota con reconocimiento del programa propuesto de la ONUDI relativo al medio ambiente que figura en el documento GC.3/32;

2. Exhorta al Director General a que tenga<br>en cuenta las opiniones expresadas en el tercer período de sesiones de la Conferencia General con miras a lograr una perspectiva más equilibrada y global de los problemas ambientales y el desarrollo sostenible, y que vuelva a presentar el programa propuesto relativo al medio ambiente a la Junta de Desarrollo Industrial en su sexto período  $\overline{d}$   $\overline{e}$   $\overline{e}$   $\overline{e}$   $\overline{f}$   $\overline{f}$   $\overline{f}$ 

Pide al Director General que proceda sin  $3.1$ demora a la ejecución de aquellas partes del programa encaminadas a profundizar la conciencia y mejorar la capacidad de la Organización así como a fortalecer la función de asesoramiento de la ONUDI en la esfera del medio ambiente, teniendo presente la necesidad de integrar los aspectos ambientales ( en todos los proyectos, actividades y evaluaciones de la ONUDI, según corresponda;

Hace un llamamiento a los Estados Miembros para que aporten la máxima contribución financiera posible al programa de la ONUDI relativo al medio ambiente;

Insta a los Estados Miembros a  $5.$ fortalecer y apoyar el desarrollo de mecanismos internacionales y procedimientos apropiados de<br>adopción de decisiones para responder a las necesidades de la protección ambiental, entre los que figurarán la asistencia a los países en desarrollo para obtener acceso a las tecnologías ambientales necesarias para el desarrollo industrial y para transferirla;

Pide al Director General que garantice 6. la coordinación entre la ONUDI y el Programa de las Naciones Unidas para el Medio Ambiente (PNUMA), así como con otros órganos competentes de las Naciones Unidas, teniendo presente el programa de mediano plazo para el medio ambiente a nivel de todo el sistema de las Naciones Unidas para  $1990 - 1995:$ 

7. Pide además al Director General que informe periódicamente a la Junta de Desarrollo Industrial en el Informe Anual y a la Conferencia

 $GC.3/IMP.3$ Español Dáoina 17

General en su cuarto período de sesiones sobre los progresos realizados en la aplicación del Programa de la ONUDI relativo al medio ambiente;

 $\mathbf{R}$ Pide además al Director General que coopere estrechamente con las partes interesadas en lo referente a la participación de la ONUDI en la Conferencia de las Naciones Unidas sobre el Hedio Ambiente y el Desarrollo y a su contribución a esa Conferencia, en particular con respecto a las recomendaciones que ésta habrá de examinar.

> Novena sesión plenaria 23 de noviembre de 1989

#### GC.3/Res.17 PROGRAMA DE COOPERACION REGIONAL PARA LA RECUPERACION INDUSTRIAL DE AMERICA LATINA Y EL CARIBE

La Conferencia General.

Recordando su resolución GC.2/Res.1 sobre el fortalecimiento de la cooperación económica y técnica entre países en desarrollo, en particular el párrafo 2,

Recordando asimismo su resolución GC.2/Res.11 y las decisiones IDE.4/Dec.47 e IDB.5/Dec.16 de la Junta de Desarrollo Industrial relativas a la deuda externa y el desarrollo industrial,

Tomando nota de la conclusión 1989/16 del Comité de Programa y de Presupuesto y del documento PBC.5/CRP.16, sobre el plan de acción para la recuperación industrial de América Latina  $\bar{v}$  al Cariba.

Habiendo examinado el informe sobre la marcha del Programa Regional, que figura en el documento  $GC.3/28.$ 

Subrayando la gran prioridad concedida a la industrialización regional por el Sistema Económico Latinoamericano (SELA) y reafirmada por el interés en convocar la Conferencia sobre Nuevas Políticas de Industrialización, que tendrá lugar en 1990.

Aprueba el Programa de Cooperación  $\mathbf{1}$ . Regional para la recuperación industrial de América Latina y el Caribe de conformidad con la decisión IDB.5/25 de la Junta de Desarrollo Industrial:

> Pide al Director General que:  $2.1$

 $A<sub>1</sub>$ Acelere y haga efectiva la ejecución del Programa Regional con los primeros cinco proyectos en curso y proyectos adicionales a convenir entre los Estados Miembros de la región y la ONUDI en las esferas prioritarias:

b). Tenga en cuenta en la ejecución del Programa Regional las recomendaciones de la Conferencia Regional sobre Nuevas Políticas de Industrialización, que organizará el SELA en 1990;

Asegure la plena participación del  $\mathbb{C}$ personal de contraparte nacional en las reuniones regionales que se celebrarán en el bienio 1990-1991, de conformidad con el documento GC.3/10  $y$  Corr.1;

 $dV$ Establezca, dentro de los recursos disponibles y de conformidad con la decisión

IDB.5/25 de la Junta de Desarrollo Industrial, el mecanismo administrativo y la coordinación del Programa Regional, filando en la Secretaría responsabilidades específicas para el desarrollo y sequimiento de la fase operacional del Programa Regional, junto con una asignación clara y definida de tareas y recursos;

Incluya en el proyecto de plan de mediano plazo las actividades de la ONUDI en apoyo del Programa Regional;

f) Financie, durante el bienio 1990-1991. la fase preoperacional del Programa Regional mediante el redespliegue interno de recursos asignados a actividades del programa ordinario de cooperación técnica, e incluya en el próximo proyecto de presupuesto una asignación específica para el Programa Regional;

Prepare un documento sobre el Programa Regional, incluidas las actividades de programación bienal por proyecto, la identificación de fuentes financieras existentes y potenciales y la asignación de los recursos obtenidos, a fin de examinar y ampliar la cartera de proyectos, de conformidad con el documento  $IDB.S/CRP.12:$ 

3. Pide asimismo al Director General que<br>presente a la Junta de Desarrollo Industrial en su sexto período de sesiones el programa de actividades a realizar durante el bienio 1990-1991; y que presente a la Conferencia General en su cuarto período de sesiones, por conducto de la Junta de Desarrollo Industrial, un informe amplio sobre el Programa de Cooperación Regional para la recuperación industrial de América Latina .<br>y el Caribe

> Novena sesión plenaria 23 de noviembre de 1989

GC.3/Res.18 PROGRAMA ESPECIAL PARA EL DESARROLLO INDUSTRIAL DE ASIA Y EL PACIFICO

La Conferencia General.

Tomando nota de la decisión IDB.5/Dec.23 de la Junta de Desarrollo Industrial,

Haciendo notar el hecho de que más de la mitad de la población de los Estados Miembros de la ONUDI reside en Asia y el Pacífico, y que 13 de los países menos adelantados forman parte de esa región,

Observando con preocupación las condiciones de pobreza que imperan en muchos países de la región debido al crecimiento industrial inexistente o deseguilibrado.

Toma nota del informe sobre la marcha del Programa Especial para el desarrollo industrial de Asia y el Pacífico (GC.3/34):

Decide aprobar el Programa Especial para el desarrollo industrial de Asia y el Pacífico, con sus respectivos proyectos regionales y subregionales, tendiente a fomentar el rápido crecimiento industrial de los países en desarrollo de la región y en especial de los países menos adelantados, teniendo plenamente en cuenta los recursos naturales y humanos y basándose en el<br>fortalecimiento de los programas existentes de

 $GC.3/INF.3$ Español página 18

la ONUDI. La finalidad del programa será facilitar el proceso de desarrollo de tecnologías autóctonas e idóneas cuando sea posible y, en caso de que no lo sea, prestar asistencia para organizar la transferencia de tecnologías para el desarrollo de industrias en la región;

Pide al Director General que refuerce  $\mathbf{R}$ los actuales programas de la ONUDI y los programas prioritarios adicionales que se acuerden entre Estados miembros de la región y la ONUDI, en las siguientes esferas prioritarias:

a) Desarrollo de industrias exportadoras de manufacturas;

Fortalecimiento de la estructura b) industrial y de las intervinculaciones sectoriales:

Desarrollo de pequeñas industrias:

d) Desarrollo de agroindustrias y de industrias conexas:

 $e<sub>1</sub>$ Desarrollo de la capacidad nacional en cuanto a la tecnología del diseño de plantas, concepción y fabricación de maquinaria y adquisición y desarrollo de los principales sistemas de la industria electrónica:

 $f \Lambda$ Perfeccionamiento de recursos humanos, con especial referencia a la capacitación de gerentes y empresarios industriales;

Desarrollo de nuevas tecnologías  $\alpha$ avanzadas y facilitación del acceso a tecnologías no perjudiciales para el medio ambiente;

Decide establecer, dentro del Fondo para el Desarrollo Industrial (FDI), una cuenta especial con la finalidad anteriormente indicada y para la financiación de programas y proyectos de cooperación técnica para el desarrollo industrial<br>de los países menos adelantados de la región;

5. Decide también establecer, con cargo a los recursos disponibles del presupuesto ordinario, un mecanismo apropiado para el desarrollo y supervisión del Programa Especial para la industrialización de Asia y el Pacífico;

Decide financiar, durante 1990-1991, la fase preoperacional del programa de cooperación regional para el Programa Especial para el<br>desarrollo industrial de Asia y el Pacífico mediante el redespliegue interno de recursos asignados a actividades del programa ordinario de cooperación técnica, e incluir en el próximo proyecto de presupuesto una asignación específica para el programa regional;

Pide al Director General que, al ejecutar el programa de trabajo que figura en el<br>presupuesto ordinario para 1990-1991, tenga en cuenta la fase preparatoria de este Programa Especial:

B. Insta a los Estados Miembros a que<br>apoyen el Programa Especial mediante contribuciones voluntarias en el marco del FDI, los fondos fiduciarios y otras fuentes de financiación

> Novena sesión plenaria 23 de noviembre de 1989

GC.3/Res.19 PROMOCION DE INVERSIONES **TUDITORPTATEC** 

La Conferencia General,

Destacando la creciente importancia de las actividades de inversión industrial de la ONUDI para la movilización de recursos financieros y de otra indole para los países en desarrollo.

Tomando nota de que en el Informe Mundial correspondiente a 1988-1989 (Industry and<br>Development: Global Report 1988/89 (ID/360)) se<br>subraya la tendencia decreciente de la corriente de capital hacia los países en desarrollo.

Reiterando que el objetivo principal de las<br>actividades de inversión industrial de la ONUDI es lograr la cooperación internacional para establecer nuevas instalaciones de producción o rehabilitar/ampliar las existentes,

Toma nota del informe del Director General sobre los Servicios de Promoción de Inversiones (GC.3/13) y decide aprobar las<br>directrices para el funcionamiento de los Servicios de Promoción de Inversiones que se describen en los párrafos 6 a 13 del capítulo II del documento GC.3/13, con las enmiendas siquientes

El nuevo párrafo 9 deberá decir:

"b) Los SPI en los países en desarrollo y en los países receptores de CIP

Las oficinas de los SPI en esos países promoverán las inversiones industriales hacia otros países en desarrollo, así como las inversiones industriales procedentes del extranjero en el país anfitrión."

El nuevo párrafo 11 deberá decir:

"Financiación de los SPI

Los SPI serán financiados totalmente por sus paises anfitriones, que harán aportaciones voluntarias adecuadas a la ONUDI para sufragar los gastos de la Organización. La financiación de todos sus gastos. incluidos los gastos por concepto de servicios de apoyo a los programas (gastos generales) se facilitará en monedas convertibles, salvo que en los países cuyas monedas no sean convertibles, la financiación de los gastos de los SPI en moneda local se podrá facilitar en dicha moneda local, mientras que la financiación de todos los demás gastos, incluidos los gastos por concepto de servicios de apoyo a los programas (gastos generales), se hará en moneda convertible. Se preparará un manual de procedimiento y operaciones de los SPI.

Cuando así lo solicite un país interesado citado en el párrafo 9, la ONUDI tratará de disponer financiación extrapresupuestaria para sufragar los gastos de instalación y explotación de oficinas de los SPI establecidas en países en desarrollo."

 $2<sup>1</sup>$ Pide al Director General que:

a) Continúe y mejore la asistencia a los países en desarrollo a través de la División de

 $GC.3/INF.3$ Español página 19

Inversiones Industriales para incrementar la producción industrial mediante todas las formas de empresas industriales conjuntas entre patrocinadores de proyectos de inversión industrial y coparticipes extranjeros;

Movilice los recursos financieros. técnicos, de gestión y de otra indole necesarios para la ejecución de tales proyectos;

 $c$ ) Fortalezca la capacidad de la ONUDI para identificar, formular y promover proyectos de inversión para los que posibles inversionistas locales busquen insumos de coparticipes  $extranjeros;$ 

Ponga a disposición de los Estados d) Miembros interesados, en cooperación con otras organizaciones internacionales, información analítica sobre las tendencias de inversión, desglosada por sectores y subsectores;

Vele por que en el Informe Mundial se  $e<sub>1</sub>$ suministre información desglosada relativa a las distintas corrientes de inversiones hacia los países en desarrollo;

Promueva las corrientes de inversiones a  $f \rightarrow$ los países en desarrollo ayudándoles a establecer instituciones nacionales asignadas a esta tarea y a fortalecer las ya existentes. Esa asistencia debe incluir el suministro de expertos, la capacitación del personal de esas instituciones en la identificación y formulación de proyectos de inversión industrial, la preparación de estudios de preinversión y la participación de los<br>representantes de esas instituciones en programas de orientación sobre promoción de inversiones;

Vele por que las actividades de la ONUDI  $q$ ) en la esfera de las inversiones industriales se ejecuten de conformidad con las prioridades nacionales y las prioridades de la ONUDI que se señalan en el plan de mediano plazo, 1990-1995  $(GC.3/17):$ 

3. Invita al Director General a que presente a la Junta de Desarrollo Industrial, en su sexto período de sesiones, un estudio sobre las posibilidades y las distintas modalidades operacionales de fomentar actividades regionales de promoción de inversiones:

Pide al Director General que, en cumplimiento de lo dispuesto en el párrafo c) de la decisión IDB.5/Dec.9, tenga presentes las conclusiones de la evaluación pormenorizada de las actividades de inversión industrial que actualmente realiza la Secretaria de conformidad con el párrafo c) de la decisión IDB.5/Dec.12;

5. Aunque apoya el programa de<br>identificación, formulación y promoción de provectos de inversión industrial, incluida la organización por la ONUDI de reuniones en países en desarrollo, insta a la ONUDI a que haga mayor hincapié en la calidad de esos programas;

Pide al Director General que presente a la Junta de Desarrollo Industrial en su sexto período ordinario de sesiones un informe sobre la situación de la aplicación de las medidas solicitadas en la presente resolución.

> Décima sesión plenaria 24 de noviembre de 1989

GC.3/Res.20 ESTRUCTURA OF MILLEA Y DE PERSONAL DE LA ONIDI

La Conferencia General,

Recordando el párrafo h) de su decisión GC. 2/Dec. 22, en el que se indican los objetivos del proceso de racionalización de la estructura<br>orgánica de la ONUDI,

Subrayando que una estructura de personal de la ONUDI eficiente y ágil es decisiva para el funcionamiento adecuado de la Organización y el desempeño de su mandato,

Reconociendo que el Director General, en su calidad de más alto funcionario administrativo de la Organización, tiene la responsabilidad y la autoridad generales en la dirección de la labor de la Organización, y tiene a su cargo el<br>nombramiento y la organización del personal y la dirección de las actividades del mismo, bajo la autoridad y supervisión de la Junta de Desarrollo Industrial,

Tomando nota del estudio de gestión de la<br>estructura orgánica y de personal de la ONUDI  $(IDB.5/9)$ , así como de las conclusiones y recomendaciones del Director General sobre el estudio de gestión (IDB.5/9/Add.1 y Corr.1) y del informe del Director General sobre la estructura orgánica y de personal de la ONUDI (GC.3/33).

Invita al Director General a realizar un  $1.1$ nuevo estudio a fondo de la estructura orgánica adecuada de la ONUDI de conformidad con los criterios fijados en el párrafo h) de la decisión GC.2/Dec.22 de la Conferencia General:

Pide al Director General que presente a  $2.$ la Junta de Desarrollo Industrial en su sexto período de sesiones y a la Conferencia General en su cuarto período de sesiones un informe sobre su visión general de la estructura orgánica y de personal adecuada de la ONUDI, que incluya mandatos y funciones claros para los diferentes<br>departamentos y divisiones, teniendo en cuenta el plan de mediano plazo;

Pide además al Director General que  $3<sup>1</sup>$ prosiga sus consultas, según corresponda, con los Estados Miembros y, a petición del Presidente de la Junta, inicie nuevos intercambios oficiosos de opiniones y estudios de opciones para el proceso de reforma a largo plazo y la estructura de personal óptima, en especial después de presentado el informe a que se refiere el párrafo 2 supra.

> Novena sesión plenaria 23 de noviembre de 1989

GC.3/Res.21 PLAN DE MEDIANO PLAZO, 1990-1995

La Conferencia General,

Considerando la necesidad de mejorar el proceso de planificación del programa y los presupuestos de la ONUDI.

Considerando asimismo la necesidad de actualizar y mejorar periódicamente el proyecto de<br>plan de mediano plazo, ateniéndose lo más posible a los principios establecidos en la decisión GC.2/Dec.23 de la Conferencia General relativa al proceso de planificación del programa y los presupuestos,

 $GC.3/INF.3$ **Fenañol** página 20

Tomando nota con reconocimiento del informe del Director General sobre nuevos conceptos y enfoques de la cooperación respecto del desarrollo industrial, de conformidad con el inciso c) del Artículo 2 de la Constitución (GC.3/27).

Decide aprobar el plan de mediano plazo para 1990-1995 que figura en el documento GC.3/17, con sujeción a su examen bienal;

Pide al Director General que fije responsabilidades concretas en la Secretaría para la programación de las medidas establecidas en el plan de mediano plazo (GC.3/17), junto con una clara asignación de tareas y recursos, y que, en consecuencia, presente en 1990 un informe al Comité de Programa y de Presupuesto y a la Junta de Desarrollo Industrial:

Pide al Comité de Programa y de Presupuesto y a la Junta de Desarrollo Industrial que, en la revisión del plan de mediano plazo, se concentren en la tarea de plasmar las cinco esferas prioritarias de problemas y programas temáticos en el programa y presupuestos para 1992/1993, de modo que se tengan en cuenta los objetivos de política, las esferas de concentración y los instrumentos de programa;

Pide además al Director General que  $\mathbf{A}$ apoye esa revisión teniendo en cuenta los siguientes programas y medidas:

El marco de política amplio de perfeccionamiento de recursos humanos y el programa sobre el medio ambiente presentado de nuevo a la Junta de Desarrollo Industrial;

Mejorar la cooperación regional en la esfera prioritaria de problemas del desarrollo y la transferencia de tecnología, en especial mediante el establecimiento y el mejoramiento en<br>los países en desarrollo de instituciones científicas y tecnológicas nacionales para el desarrollo orientadas hacia la industrialización;

En la esfera prioritaria de problemas de la pequeña y mediana industria, promover, sobre la base del mejoramiento de la aplicación de los instrumentos de programa contenidos en el plan de mediano plazo, la cooperación eficaz de las instituciones regionales y subregionales en esta materia:

 $dV$ Con respecto a la movilización de recursos financieros para el desarrollo industrial, concretar proyectos de desarrollo industrial, en los planos regional y subregional, y determinar las fuentes para su financiación:

e Y Respecto de la cooperación económica entre los países en desarrollo, definir y determinar, de modo objetivo, las posibles

alternativas reales para la cooperación regional y  $subreal:$ 

Incluir expresamente entre los  $f$ ) instrumentos de programa las plantas experimentales y de demostración para acelerar la industrialización en sectores determinados, de conformidad con el inciso m) del Artículo 2 de la Constitución:

Expresa su beneplácito por la mayor  $\sim$ transparencia en el proceso citado gracias a la incorporación al actual documento de presupuesto de una lista de actividades, con indicación de su costo a nivel de elemento de programa, que aborden explícitamente las esferas prioritarias de problemas y los programas temáticos del plan de mediano plazo, según figuran en el documento de<br>sesión GC.3/CRP.1;

6. Pide además al Director General que presente a la Junta de Desarrollo Industrial, por conducto del Comité de Programa y de Presupuesto, el proyecto actualizado del plan de mediano plazo para 1992/1997, teniendo en cuenta la presente resolución.

> Novena sesión plenaria 23 de noviembre de 1989

GC.3/Res.22 SERVICIOS DE INTERPRETACION

La Conferencia General,

Recordando la resolución 42/207 de la Asamblea General de las Naciones Unidas, aprobada unánimemente el 11 de diciembre de 1987, en la que se reafirma, entre otras cosas, el principio de la igualdad de los idiomas oficiales,

Consciente de que la diversidad de idiomas es una fuente de enriquecimiento general y de mejoramiento de la eficiencia así como de fomento de la comprensión entre los Estados Miembros de la ONUDI.

Considerando que la prestación de servicios adecuados de interpretación es una condición esencial para la participación de todos los Estados Miembros en las reuniones de la ONUDI y para el buen funcionamiento de la Organización,

Pide al Director General que, en la medida en que lo permitan los recursos disponibles en la partida presupuestaria pertinente, proporcione servicios de interpretación a los comités y grupos de trabajo establecidos por los órganos normativos durante los períodos de sesiones y entre períodos de sesiones.

> Novena sesión plenaria 23 de noviembre de 1989

ţ

### Anexo

## DOCUMENTOS PRESENTADOS A LA CONFERENCIA GENERAL EN SU TERCER PERIODO DE SESIONES

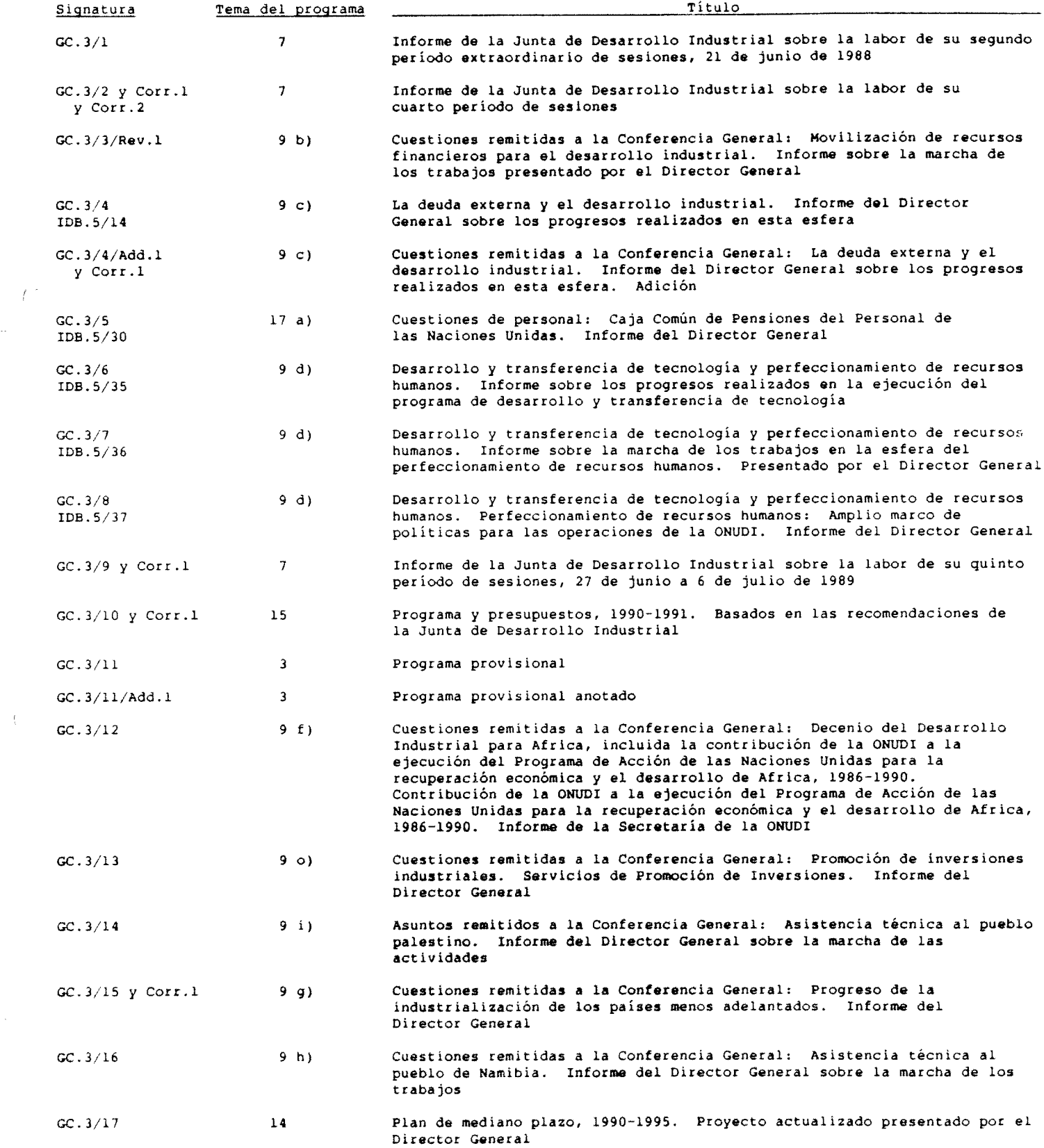

 $\frac{1}{3}$ 

 $\ddot{\phantom{0}}$ 

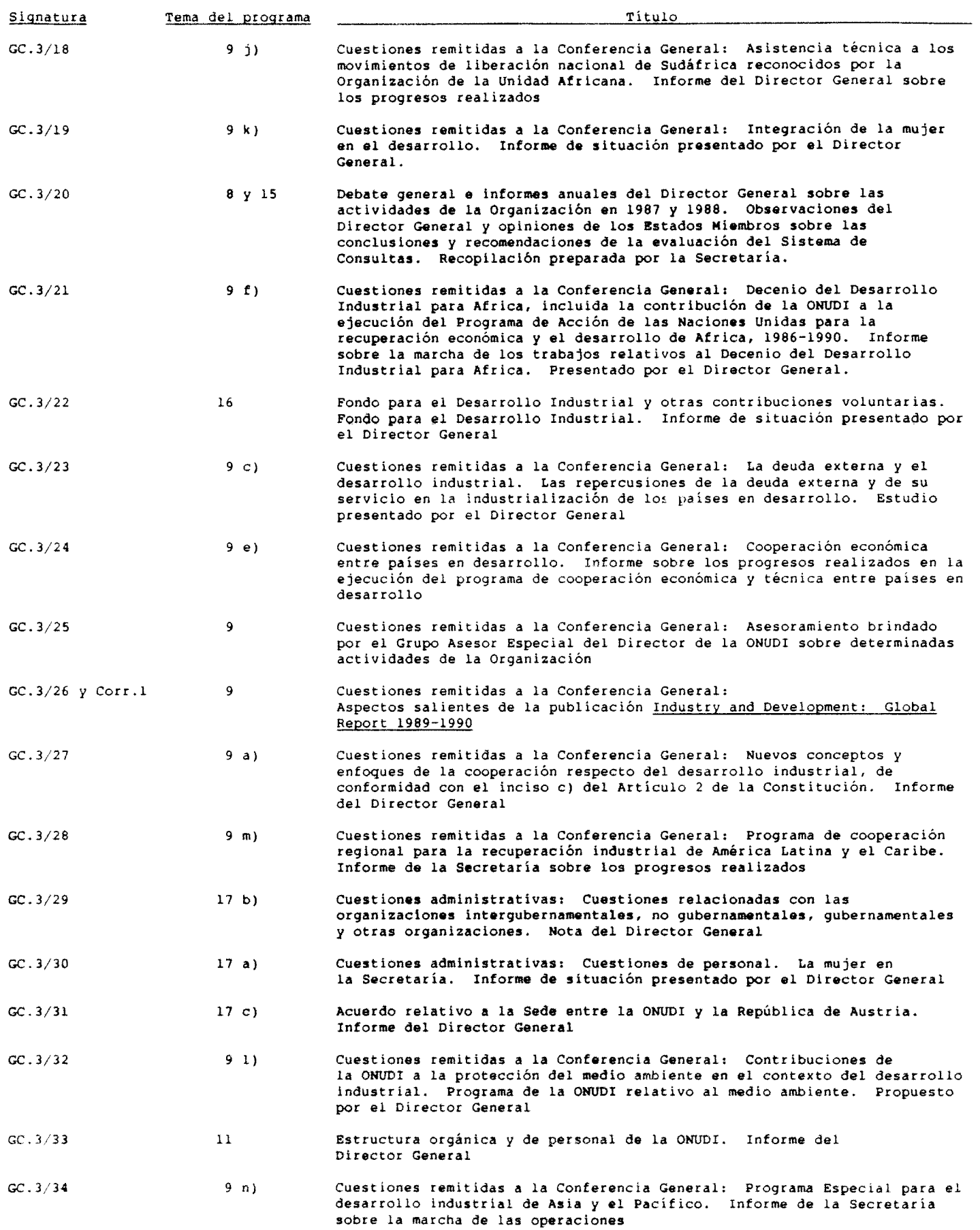

Ġ,

 $\frac{1}{\lambda}$ 

GC.3/INF.3<br>Español<br>página 23

í.

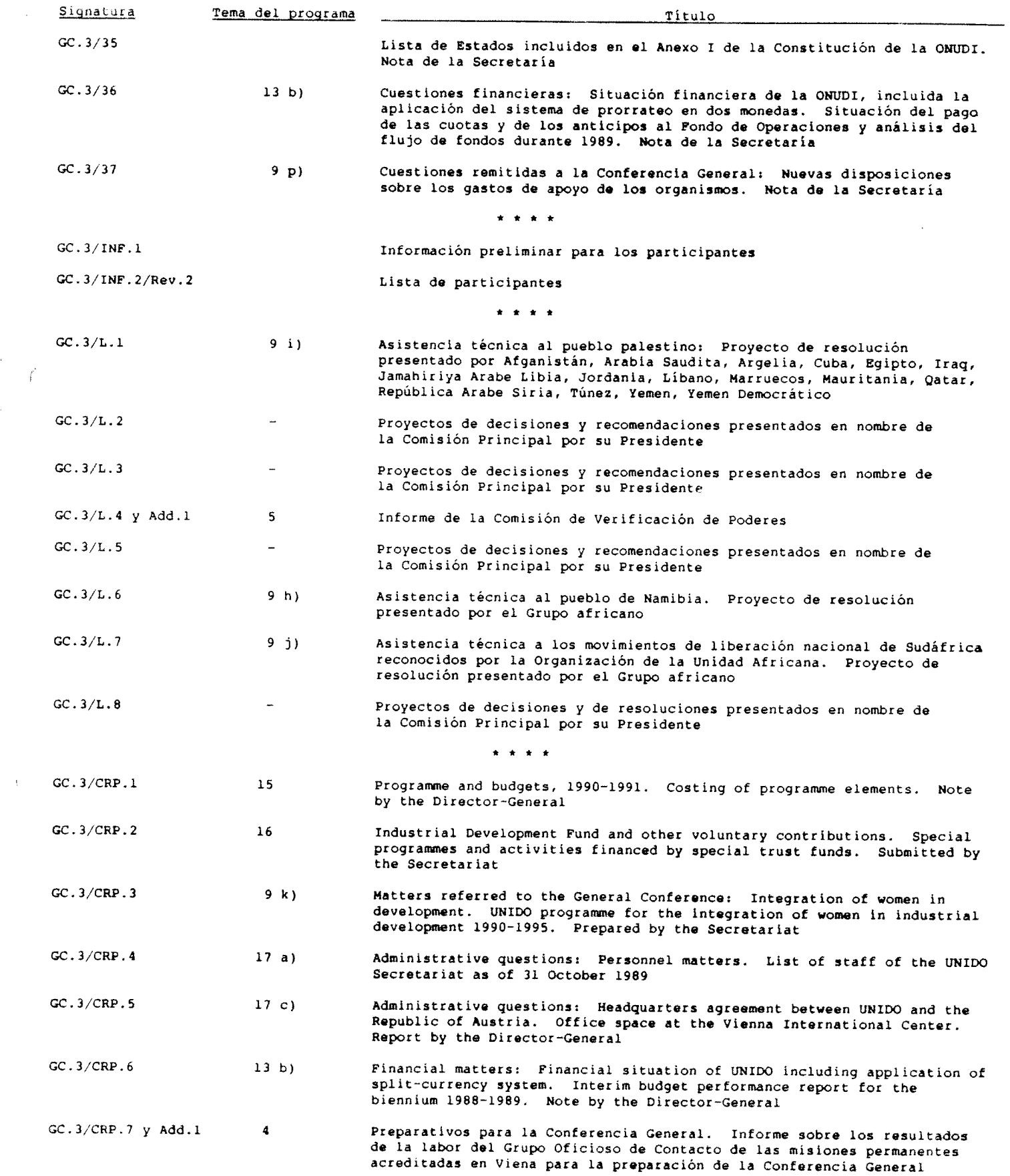

 $\sim$ 

 $\mathbb{R}^{\mathbb{Z}^2}$ 

GC.3/INF.3<br>Español<br>página 24

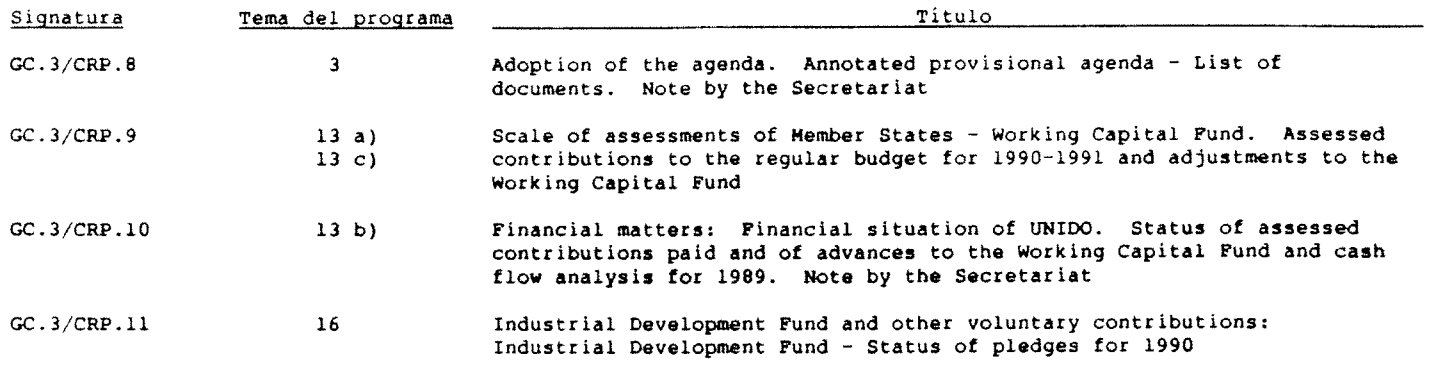

 $\Delta \neq 0$ 

 $\hat{\mathcal{A}}$ 

 $\overline{t}^{\prime}$ 

\* \* \* \* \*